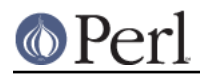

# **NAME**

perlapi - autogenerated documentation for the perl public API

# **DESCRIPTION**

This file contains the documentation of the perl public API generated by embed.pl, specifically a listing of functions, macros, flags, and variables that may be used by extension writers. The interfaces of any functions that are not listed here are subject to change without notice. For this reason, blindly using functions listed in proto.h is to be avoided when writing extensions.

Note that all Perl API global variables must be referenced with the PL\_ prefix. Some macros are provided for compatibility with the older, unadorned names, but this support may be disabled in a future release.

The listing is alphabetical, case insensitive.

# **"Gimme" Values**

# GIMME

A backward-compatible version of GIMME\_V which can only return G\_SCALAR or G\_ARRAY; in a void context, it returns G\_SCALAR. Deprecated. Use GIMME\_V instead. U32 GIMME

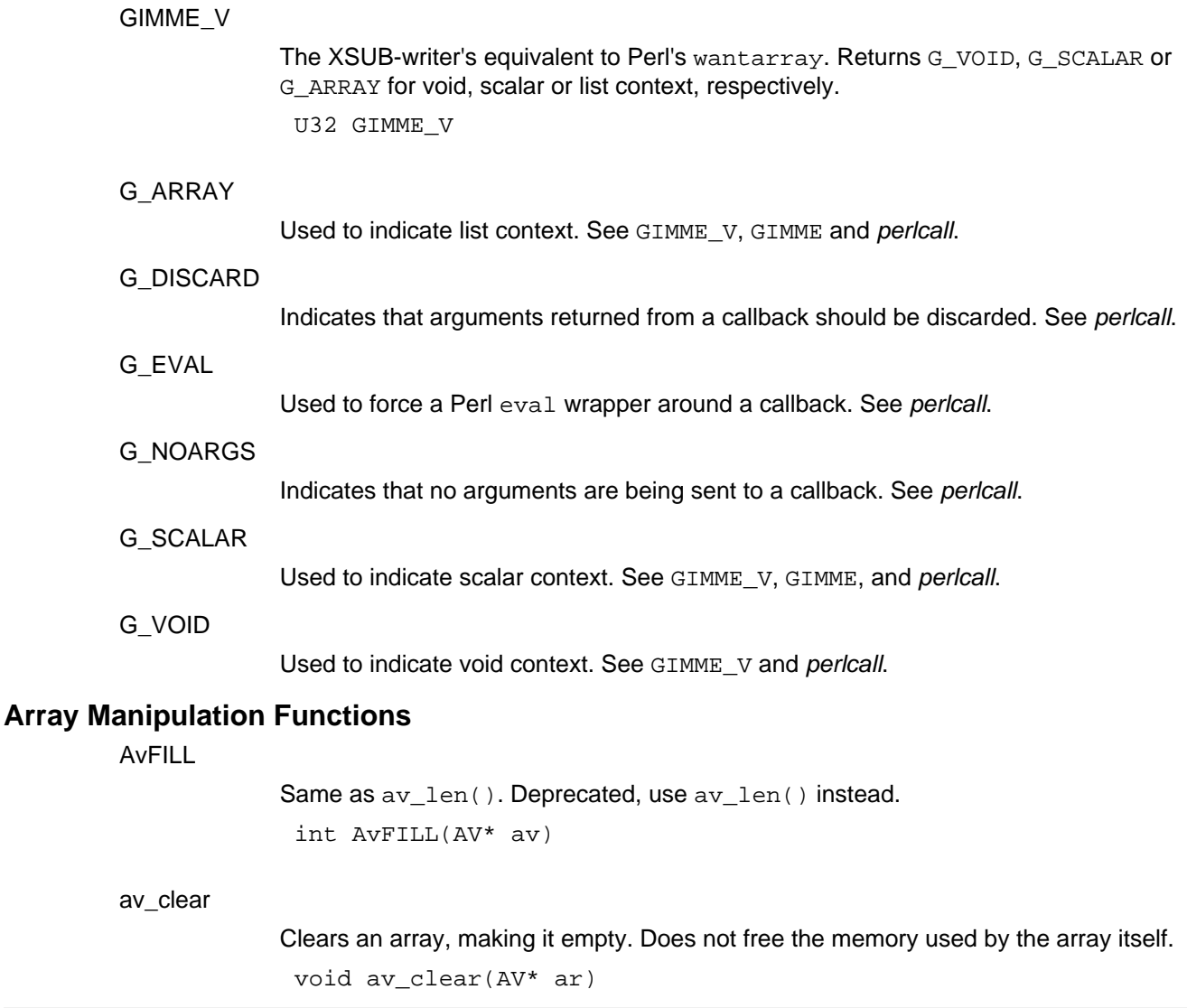

# **O** Perl

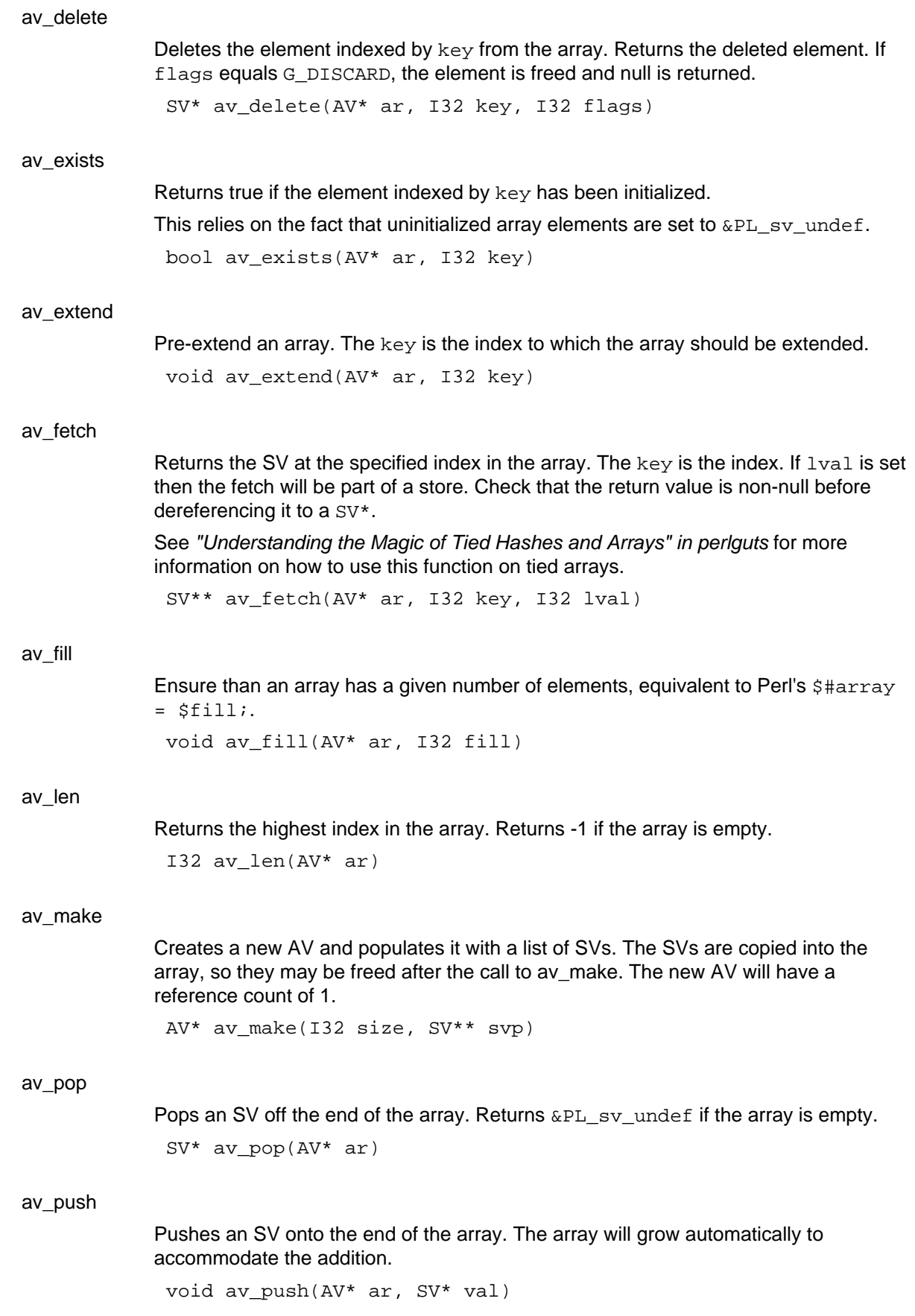

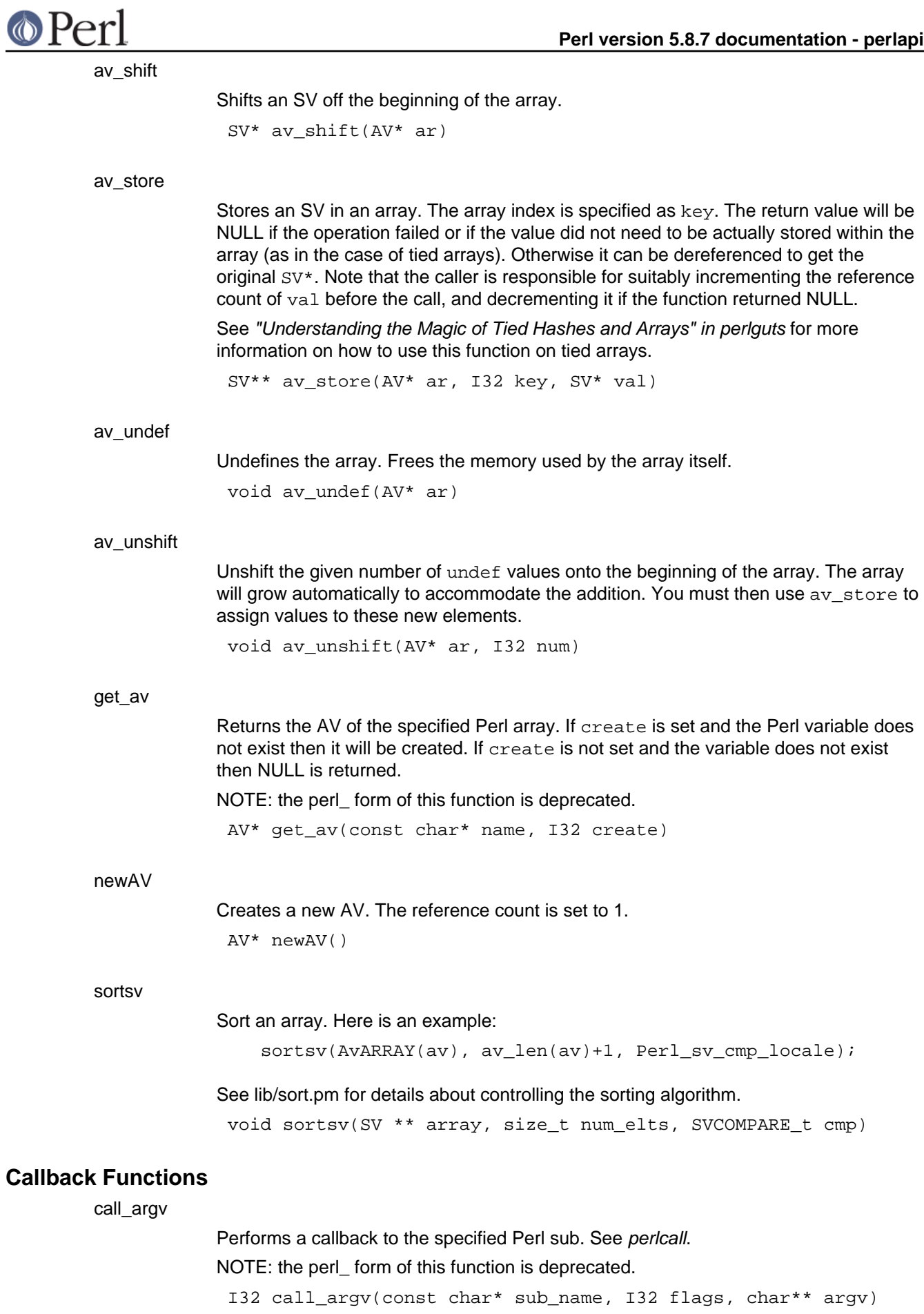

# **O**Perl

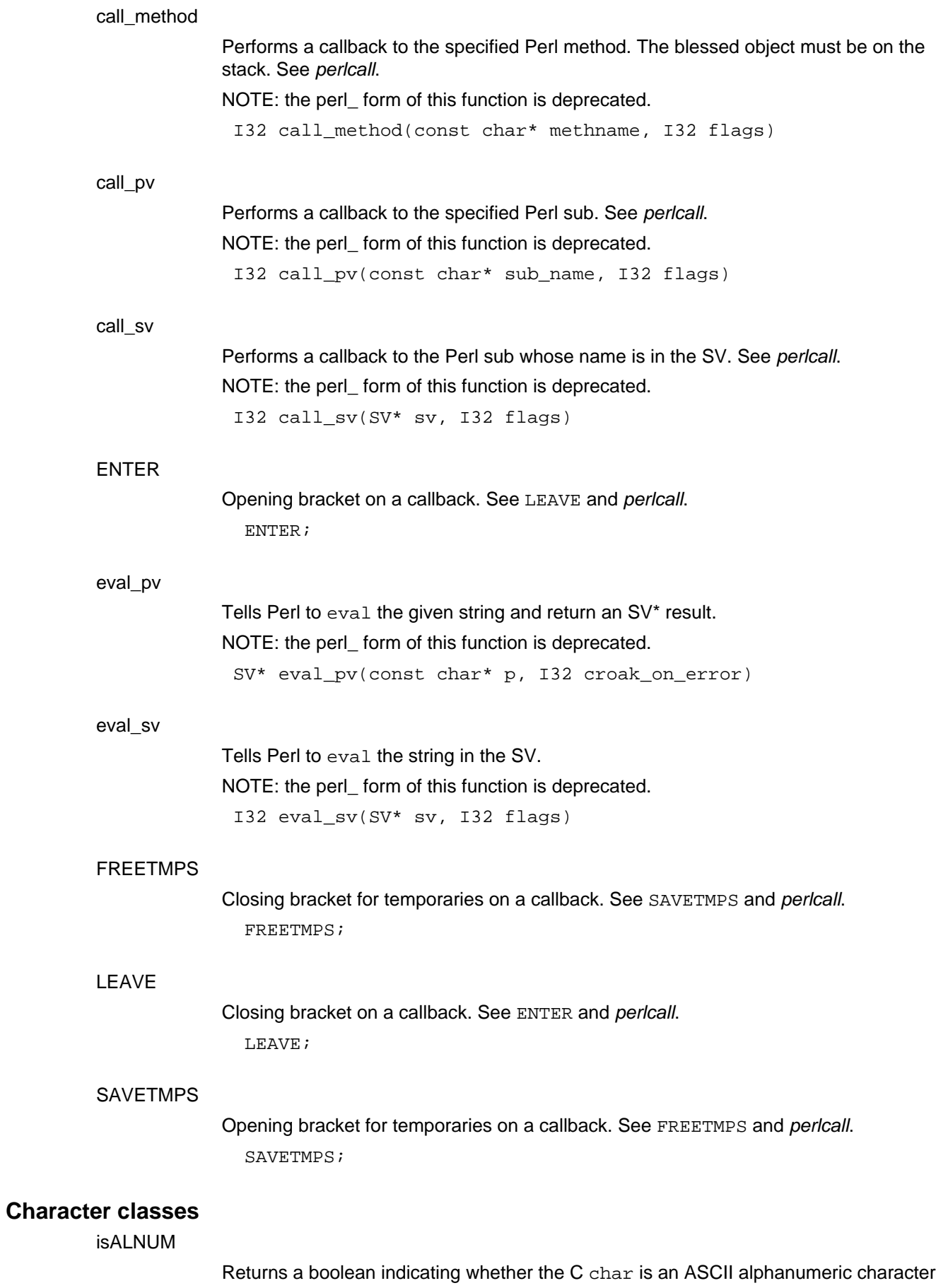

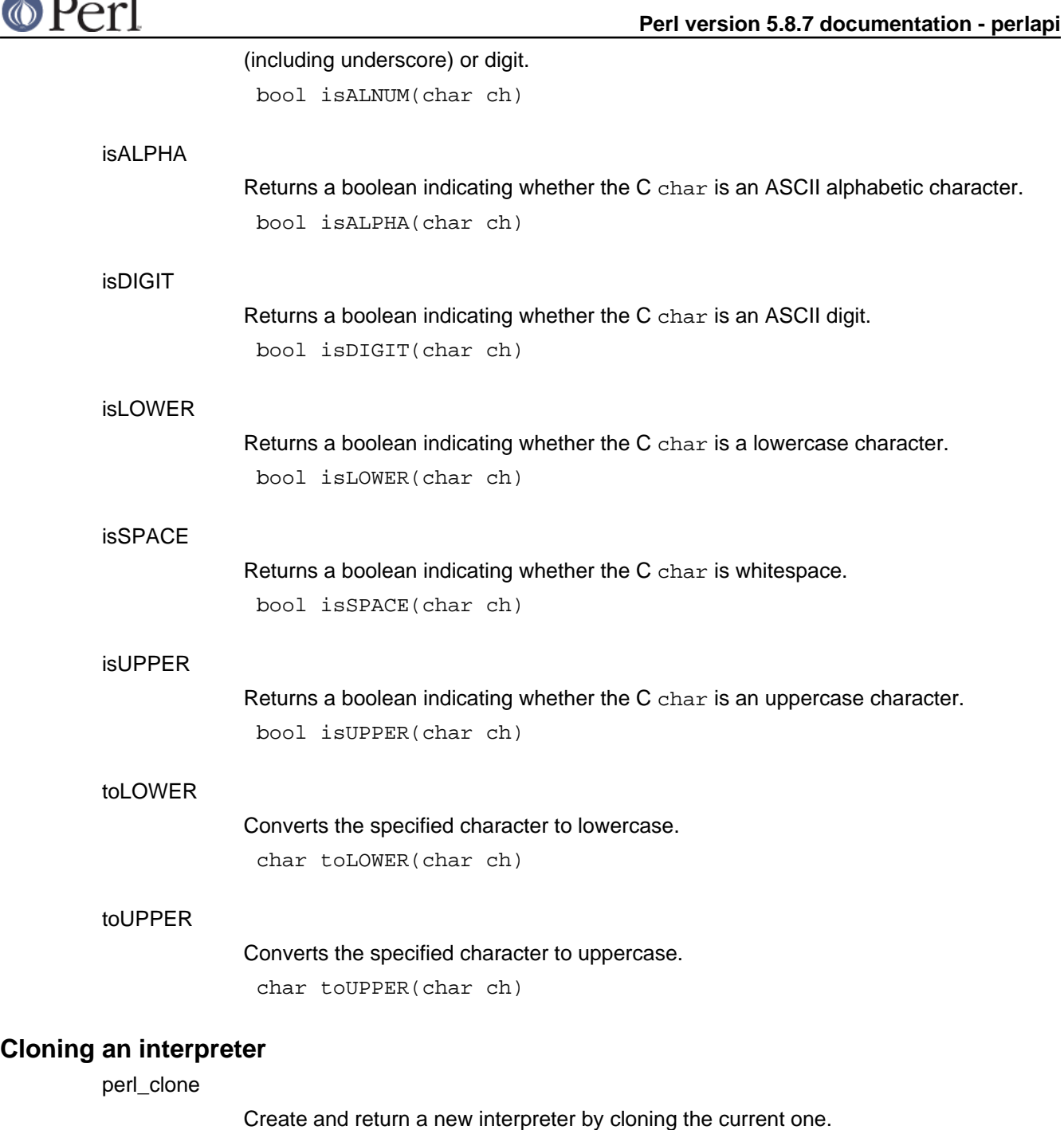

perl\_clone takes these flags as parameters:

CLONEf\_COPY\_STACKS - is used to, well, copy the stacks also, without it we only clone the data and zero the stacks, with it we copy the stacks and the new perl interpreter is ready to run at the exact same point as the previous one. The pseudo-fork code uses COPY\_STACKS while the threads->new doesn't.

CLONEf\_KEEP\_PTR\_TABLE perl\_clone keeps a ptr\_table with the pointer of the old variable as a key and the new variable as a value, this allows it to check if something has been cloned and not clone it again but rather just use the value and increase the refcount. If KEEP\_PTR\_TABLE is not set then perl\_clone will kill the ptr\_table using the function ptr\_table\_free(PL\_ptr\_table); PL\_ptr\_table = NULL;, reason to keep it around is if you want to dup some of your own variable who are outside the graph perl scans, example of this code is in threads.xs create

1

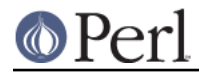

CLONEf\_CLONE\_HOST This is a win32 thing, it is ignored on unix, it tells perls win32host code (which is c++) to clone itself, this is needed on win32 if you want to run two threads at the same time, if you just want to do some stuff in a separate perl interpreter and then throw it away and return to the original one, you don't need to do anything.

PerlInterpreter\* perl\_clone(PerlInterpreter\* interp, UV flags)

# **CV Manipulation Functions**

CvSTASH

Returns the stash of the CV.

HV\* CvSTASH(CV\* cv)

get\_cv

Returns the CV of the specified Perl subroutine. If create is set and the Perl subroutine does not exist then it will be declared (which has the same effect as saying sub name;). If create is not set and the subroutine does not exist then NULL is returned.

NOTE: the perl\_ form of this function is deprecated.

 $CV*$  get  $cv$ (const char\* name, I32 create)

# **Embedding Functions**

cv\_undef

Clear out all the active components of a CV. This can happen either by an explicit undef  $\kappa$  foo, or by the reference count going to zero. In the former case, we keep the CvOUTSIDE pointer, so that any anonymous children can still follow the full lexical scope chain.

void cv\_undef(CV\* cv)

#### load module

Loads the module whose name is pointed to by the string part of name. Note that the actual module name, not its filename, should be given. Eg, "Foo::Bar" instead of "Foo/Bar.pm". flags can be any of PERL\_LOADMOD\_DENY, PERL\_LOADMOD\_NOIMPORT, or PERL\_LOADMOD\_IMPORT\_OPS (or 0 for no flags). ver, if specified, provides version semantics similar to use Foo::Bar VERSION. The optional trailing SV\* arguments can be used to specify arguments to the module's import() method, similar to use Foo:: Bar VERSION LIST.

void load\_module(U32 flags, SV\* name, SV\* ver, ...)

#### nothreadhook

Stub that provides thread hook for perl\_destruct when there are no threads.

int nothreadhook()

#### perl\_alloc

Allocates a new Perl interpreter. See perlembed.

PerlInterpreter\* perl\_alloc()

perl\_construct

Initializes a new Perl interpreter. See perlembed.

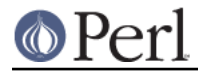

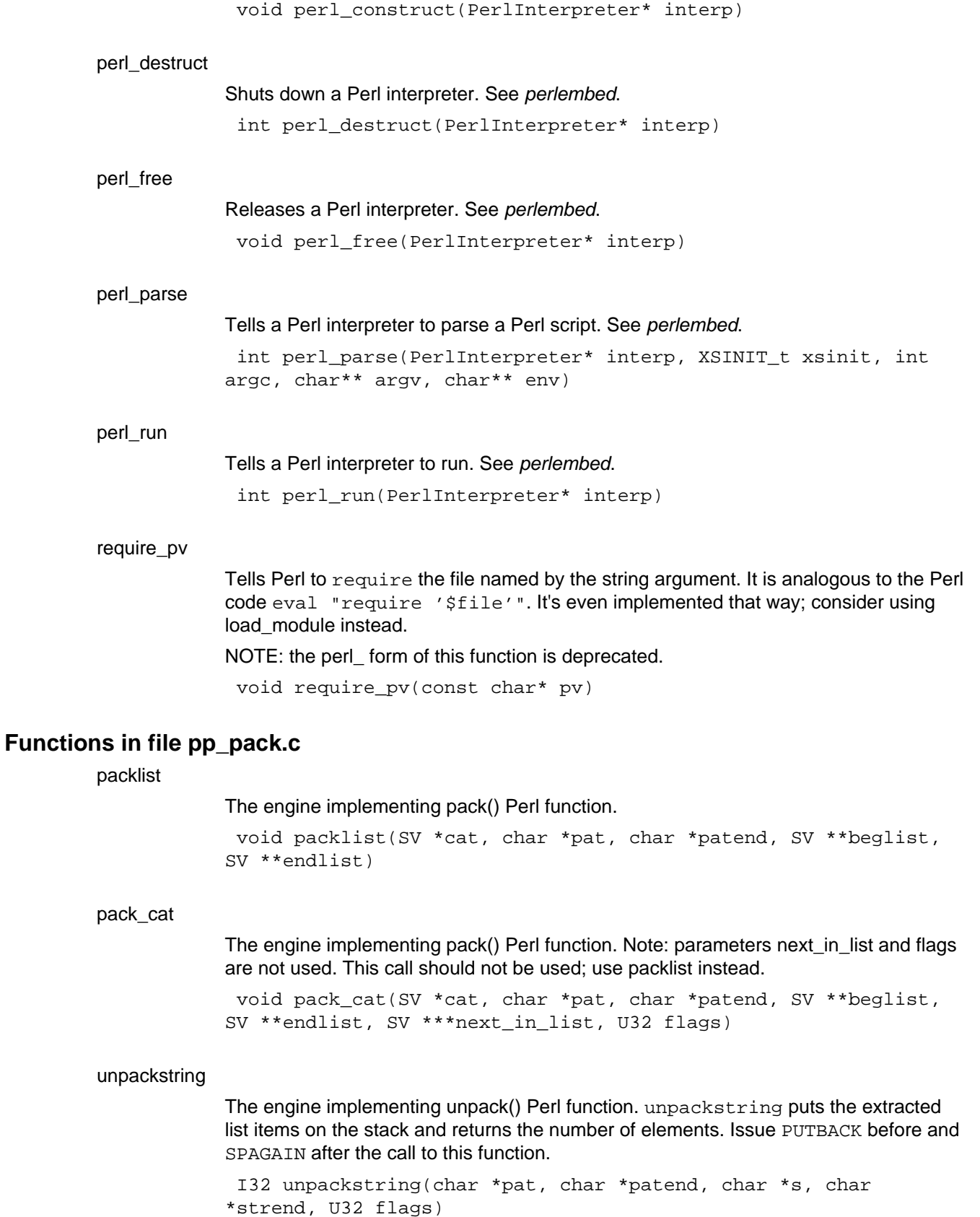

unpack\_str

The engine implementing unpack() Perl function. Note: parameters strbeg, new\_s and

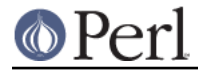

ocnt are not used. This call should not be used, use unpackstring instead.

I32 unpack\_str(char \*pat, char \*patend, char \*s, char \*strbeg, char \*strend, char \*\*new\_s, I32 ocnt, U32 flags)

# **Global Variables**

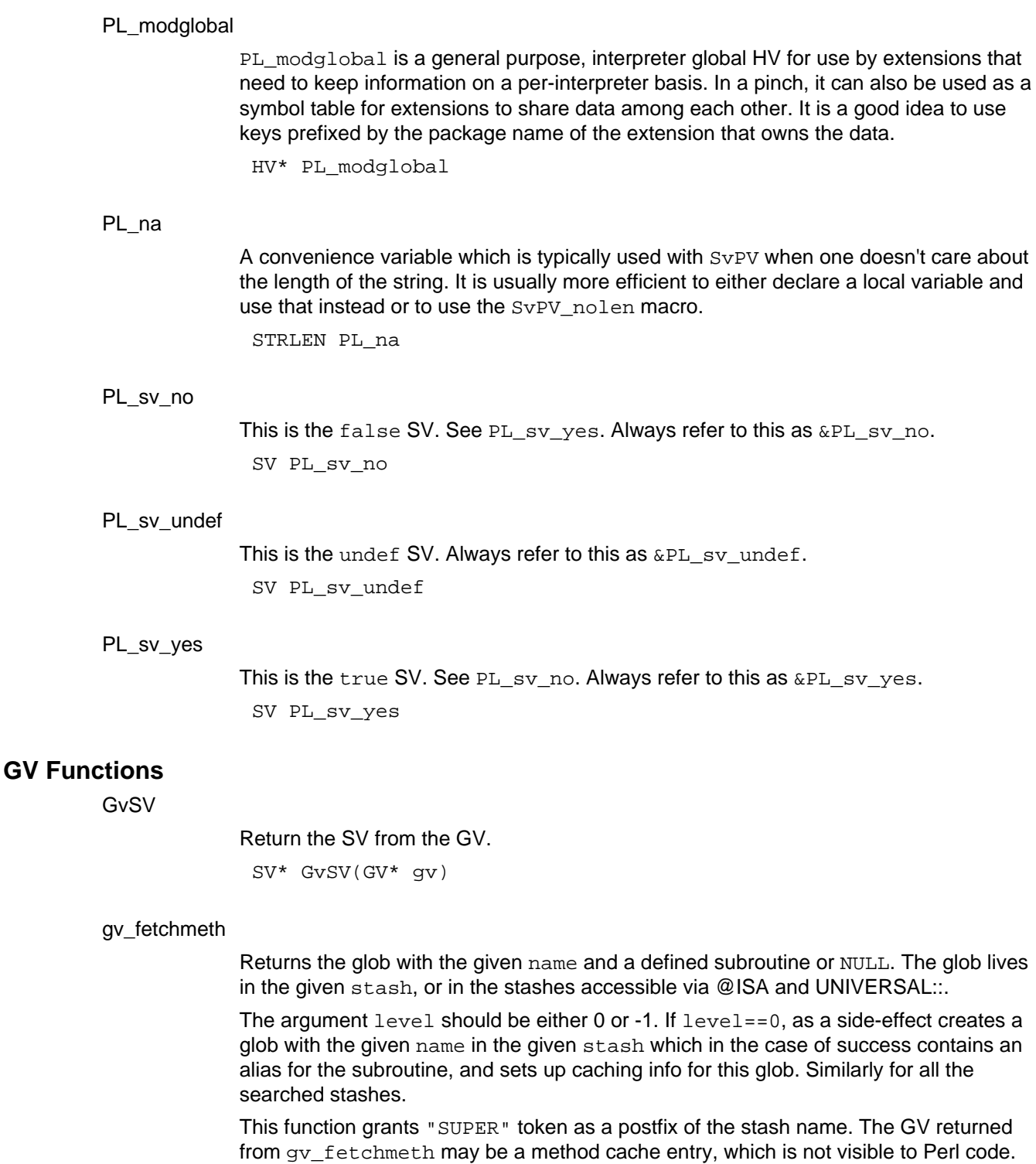

So when calling  $\text{call\_sv}$ , you should not use the GV directly; instead, you should use the method's CV, which can be obtained from the GV with the  $GvCV$  macro.

GV\* gv\_fetchmeth(HV\* stash, const char\* name, STRLEN len, I32

#### gv\_fetchmethodevel)

#### See gv\_fetchmethod\_autoload.

GV\* gv fetchmethod(HV\* stash, const char\* name)

#### gv\_fetchmethod\_autoload

Returns the glob which contains the subroutine to call to invoke the method on the stash. In fact in the presence of autoloading this may be the glob for "AUTOLOAD". In this case the corresponding variable \$AUTOLOAD is already setup.

The third parameter of  $gv\_f$ etchmethod\_autoload determines whether AUTOLOAD lookup is performed if the given method is not present: non-zero means yes, look for AUTOLOAD; zero means no, don't look for AUTOLOAD. Calling gv\_fetchmethod i**s equivalent to calling** gv\_fetchmethod\_autoload **with a** non-zero autoload parameter.

These functions grant "SUPER" token as a prefix of the method name. Note that if you want to keep the returned glob for a long time, you need to check for it being "AUTOLOAD", since at the later time the call may load a different subroutine due to \$AUTOLOAD changing its value. Use the glob created via a side effect to do this.

These functions have the same side-effects and as  $gv\_f.$   $etchmeth$  with  $level==0$ .  $n$ ame should be writable if contains  $\prime : \prime \,$  or  $\prime \,$   $\prime \,$   $\prime \,$ . The warning against passing the GV returned by  $gv_f$  etchmeth to call\_sv apply equally to these functions.

GV\* qv fetchmethod autoload(HV\* stash, const char\* name, I32 autoload)

#### gv\_fetchmeth\_autoload

Same as gy fetchmeth(), but looks for autoloaded subroutines too. Returns a glob for the subroutine.

For an autoloaded subroutine without a GV, will create a GV even if  $level < 0$ . For an autoloaded subroutine without a stub, GvCV() of the result may be zero.

GV\* gv\_fetchmeth\_autoload(HV\* stash, const char\* name, STRLEN len, I32 level)

#### gv\_stashpv

Returns a pointer to the stash for a specified package. name should be a valid UTF-8 string and must be null-terminated. If  $\mathtt{create}$  is set then the package will be created if it does not already exist. If create is not set and the package does not exist then NULL is returned.

HV\* gv\_stashpv(const char\* name, I32 create)

#### gv\_stashpvn

Returns a pointer to the stash for a specified package. name should be a valid UTF-8 string. The namelen parameter indicates the length of the name, in bytes. If create is set then the package will be created if it does not already exist. If create is not set and the package does not exist then NULL is returned.

HV\* gv\_stashpvn(const char\* name, U32 namelen, I32 create)

#### gv\_stashsv

Returns a pointer to the stash for a specified package, which must be a valid UTF-8 string. See gv\_stashpv.

```
HV* qv stashsv(SV* sv, I32 create)
```
# **O** Perl

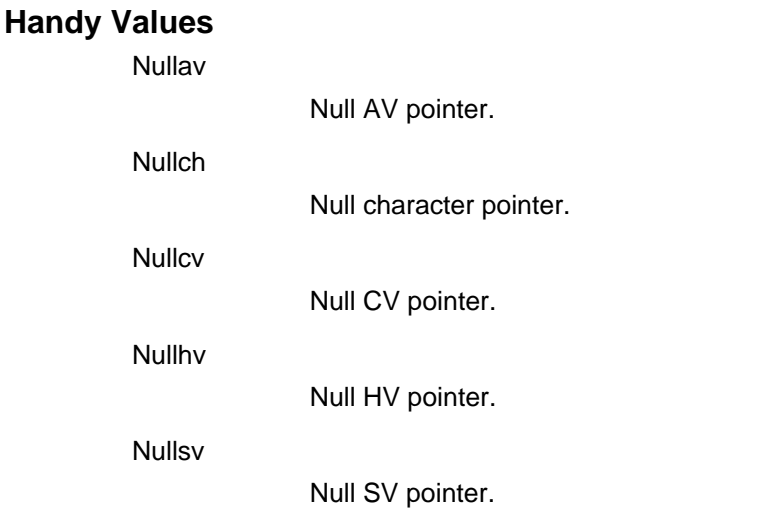

# **Hash Manipulation Functions**

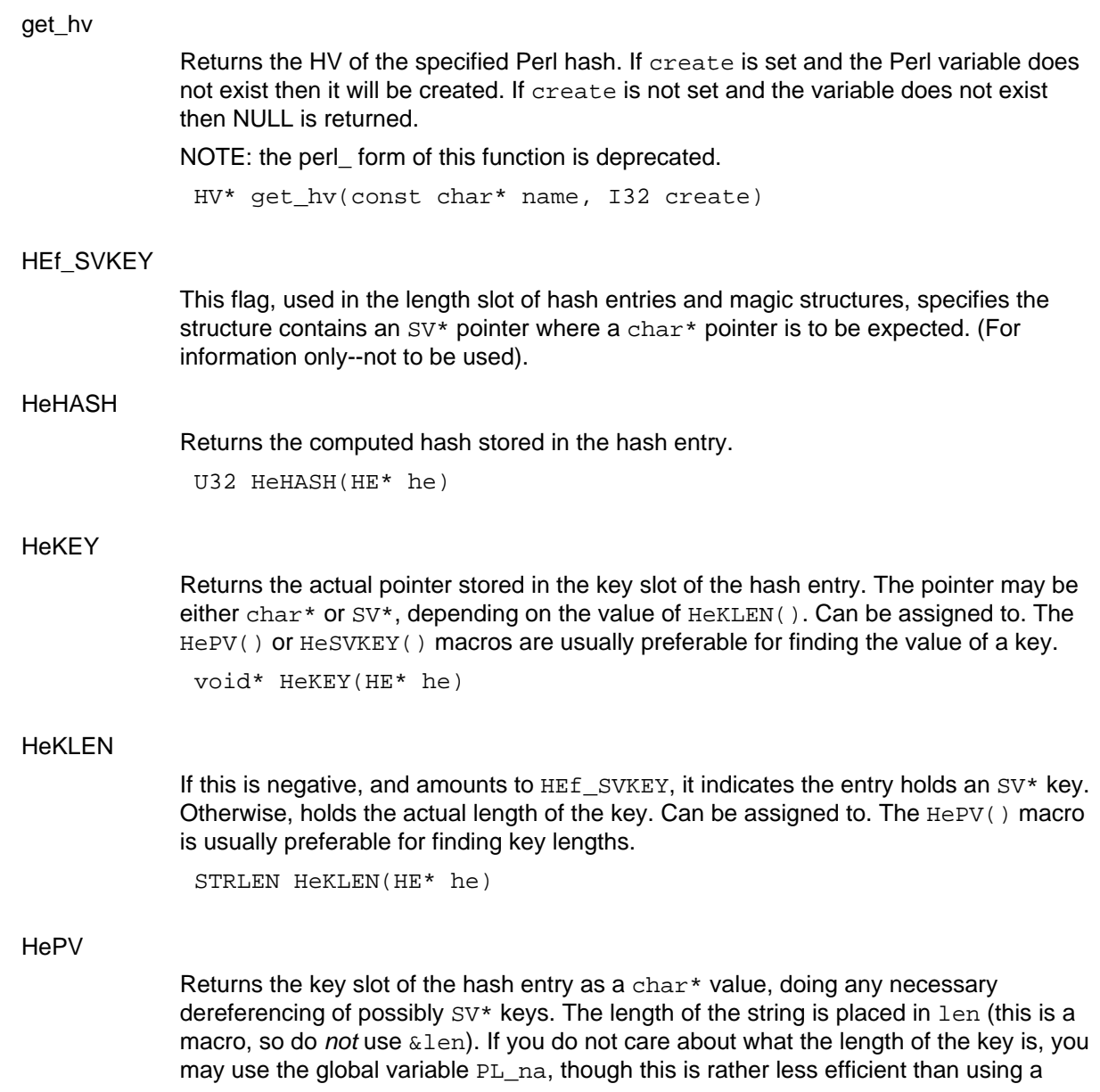

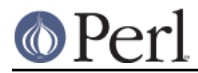

local variable. Remember though, that hash keys in perl are free to contain embedded nulls, so using  $\text{strlen}(\ )$  or similar is not a good way to find the length of hash keys. This is very similar to the  $SvPV$  () macro described elsewhere in this document.

char\* HePV(HE\* he, STRLEN len)

# **HeSVKEY**

Returns the key as an  $SV^*$ , or  $Nullsv$  if the hash entry does not contain an  $SV^*$  key. SV\* HeSVKEY(HE\* he)

#### HeSVKEY\_force

Returns the key as an  $SV^*$ . Will create and return a temporary mortal  $SV^*$  if the hash entry contains only a char\* key.

SV\* HeSVKEY\_force(HE\* he)

#### HeSVKEY\_set

Sets the key to a given  $SV^*$ , taking care to set the appropriate flags to indicate the presence of an  $SV*$  key, and returns the same  $SV*$ .

SV\* HeSVKEY set(HE\* he, SV\* sv)

# HeVAL

Returns the value slot (type  $SV*$ ) stored in the hash entry. SV\* HeVAL(HE\* he)

#### HvNAME

Returns the package name of a stash. See SvSTASH, CvSTASH. char\* HvNAME(HV\* stash)

#### hv\_clear

Clears a hash, making it empty. void hv\_clear(HV\* tb)

#### hv clear placeholders

Clears any placeholders from a hash. If a restricted hash has any of its keys marked as readonly and the key is subsequently deleted, the key is not actually deleted but is marked by assigning it a value of &PL sv\_placeholder. This tags it so it will be ignored by future operations such as iterating over the hash, but will still allow the hash to have a value reassigned to the key at some future point. This function clears any such placeholder keys from the hash. See Hash::Util::lock\_keys() for an example of its use.

void hv\_clear\_placeholders(HV\* hb)

#### hv delete

Deletes a key/value pair in the hash. The value SV is removed from the hash and returned to the caller. The  $klen$  is the length of the key. The  $flags$  value will normally be zero; if set to G\_DISCARD then NULL will be returned.

SV\* hv delete(HV\* tb, const char\* key, I32 klen, I32 flags)

hv delete ent

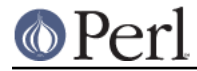

Deletes a key/value pair in the hash. The value SV is removed from the hash and returned to the caller. The flags value will normally be zero; if set to G\_DISCARD then NULL will be returned. hash can be a valid precomputed hash value, or 0 to ask for it to be computed.

SV\* hv\_delete\_ent(HV\* tb, SV\* key, I32 flags, U32 hash)

#### hv\_exists

Returns a boolean indicating whether the specified hash key exists. The  $klen$  is the length of the key.

bool hv\_exists(HV\* tb, const char\* key, I32 klen)

#### hv\_exists\_ent

Returns a boolean indicating whether the specified hash key exists. hash can be a valid precomputed hash value, or 0 to ask for it to be computed.

bool hv\_exists\_ent(HV\* tb, SV\* key, U32 hash)

#### hv\_fetch

Returns the SV which corresponds to the specified key in the hash. The  $klen$  is the length of the key. If  $1$ va $1$  is set then the fetch will be part of a store. Check that the return value is non-null before dereferencing it to an  $SV*$ .

See "Understanding the Magic of Tied Hashes and Arrays" in perlguts for more information on how to use this function on tied hashes.

SV\*\* hv\_fetch(HV\* tb, const char\* key, I32 klen, I32 lval)

#### hv\_fetch\_ent

Returns the hash entry which corresponds to the specified key in the hash. hash must be a valid precomputed hash number for the given  $\text{key}$ , or 0 if you want the function to compute it. IF  $1$ va $1$  is set then the fetch will be part of a store. Make sure the return value is non-null before accessing it. The return value when  $tb$  is a tied hash is a pointer to a static location, so be sure to make a copy of the structure if you need to store it somewhere.

See "Understanding the Magic of Tied Hashes and Arrays" in perlguts for more information on how to use this function on tied hashes.

HE\* hv\_fetch\_ent(HV\* tb, SV\* key, I32 lval, U32 hash)

#### hv iterinit

Prepares a starting point to traverse a hash table. Returns the number of keys in the hash (i.e. the same as  $HvKEYS(tb)$ ). The return value is currently only meaningful for hashes without tie magic.

NOTE: Before version 5.004\_65, hv\_iterinit used to return the number of hash buckets that happen to be in use. If you still need that esoteric value, you can get it through the macro HvFILL (tb).

I32 hv\_iterinit(HV\* tb)

#### hv\_iterkey

Returns the key from the current position of the hash iterator. See  $hv$ \_iterinit.

char\* hv\_iterkey(HE\* entry, I32\* retlen)

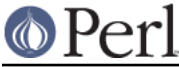

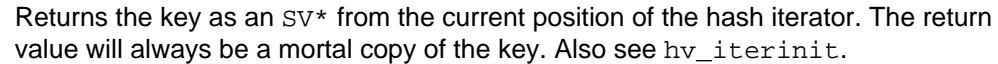

```
SV* hv_iterkeysv(HE* entry)
```
# hv\_iternext

hv\_iterkeysv

Returns entries from a hash iterator. See hv\_iterinit.

You may call hv\_delete or hv\_delete\_ent on the hash entry that the iterator currently points to, without losing your place or invalidating your iterator. Note that in this case the current entry is deleted from the hash with your iterator holding the last reference to it. Your iterator is flagged to free the entry on the next call to hv\_iternext, so you must not discard your iterator immediately else the entry will leak - call hv\_iternext to trigger the resource deallocation.

HE\* hv\_iternext(HV\* tb)

#### hv iternextsv

Performs an hv\_iternext, hv\_iterkey, and hv\_iterval in one operation. SV\* hv\_iternextsv(HV\* hv, char\*\* key, I32\* retlen)

#### hv\_iternext\_flags

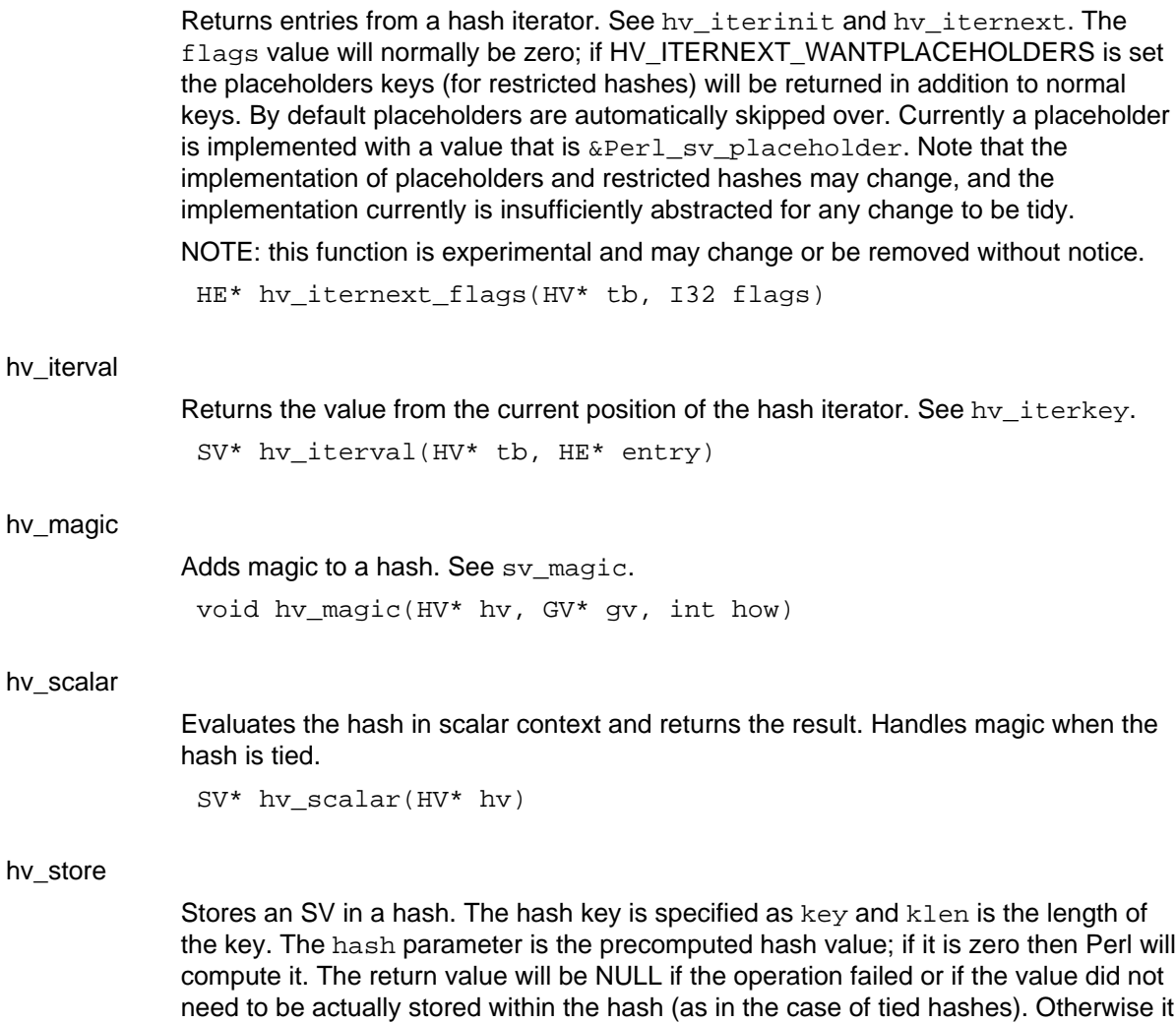

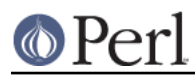

# **Perl version 5.8.7 documentation - perlapi**

can be dereferenced to get the original  $SV*$ . Note that the caller is responsible for suitably incrementing the reference count of  $val$  before the call, and decrementing it if the function returned NULL. Effectively a successful hv\_store takes ownership of one reference to val. This is usually what you want; a newly created SV has a reference count of one, so if all your code does is create SVs then store them in a hash, hv\_store will own the only reference to the new SV, and your code doesn't need to do anything further to tidy up. hv\_store is not implemented as a call to hv\_store\_ent, and does not create a temporary SV for the key, so if your key data is not already in SV form then use hv\_store in preference to hv\_store\_ent.

See "Understanding the Magic of Tied Hashes and Arrays" in perlguts for more information on how to use this function on tied hashes.

SV\*\* hv store(HV\* tb, const char\* key, I32 klen, SV\* val, U32 hash)

#### hv\_store\_ent

Stores  $val$  in a hash. The hash key is specified as  $key$ . The  $hash$  parameter is the precomputed hash value; if it is zero then Perl will compute it. The return value is the new hash entry so created. It will be NULL if the operation failed or if the value did not need to be actually stored within the hash (as in the case of tied hashes). Otherwise the contents of the return value can be accessed using the He? macros described here. Note that the caller is responsible for suitably incrementing the reference count of val before the call, and decrementing it if the function returned NULL. Effectively a successful hv\_store\_ent takes ownership of one reference to  $val$ . This is usually what you want; a newly created SV has a reference count of one, so if all your code does is create SVs then store them in a hash, hv\_store will own the only reference to the new SV, and your code doesn't need to do anything further to tidy up. Note that hv\_store\_ent only reads the  $key$ ; unlike  $val$  it does not take ownership of it, so maintaining the correct reference count on  $\text{key}$  is entirely the caller's responsibility. hy store is not implemented as a call to hy store ent, and does not create a temporary SV for the key, so if your key data is not already in SV form then use hv\_store in preference to hv\_store\_ent.

See "Understanding the Magic of Tied Hashes and Arrays" in perlguts for more information on how to use this function on tied hashes.

HE\* hv\_store\_ent(HV\* tb, SV\* key, SV\* val, U32 hash)

hv\_undef

Undefines the hash. void hv\_undef(HV\* tb)

#### newHV

Creates a new HV. The reference count is set to 1. HV\* newHV()

# **Magical Functions**

mg\_clear

Clear something magical that the SV represents. See  $sv\_$ magic. int mg\_clear(SV\* sv)

mg\_copy

Copies the magic from one SV to another. See sv\_magic.

#### **Perl version 5.8.7 documentation - perlapi**

mg\_find Finds the magic pointer for type matching the SV. See  $sv\_$  magic. mg\_free Free any magic storage used by the SV. See sv\_magic. mg\_get Do magic after a value is retrieved from the SV. See  $sv\_$ magic. mg\_length Report on the SV's length. See sv\_magic. mg\_magical Turns on the magical status of an SV. See sv\_magic. mg\_set Do magic after a value is assigned to the SV. See  $sv\_$  magic. **SvGETMAGIC** Invokes mg\_get on an SV if it has 'get' magic. This macro evaluates its argument more than once. SvLOCK Arranges for a mutual exclusion lock to be obtained on sv if a suitable module has been loaded. **SvSETMAGIC** Invokes mg\_set on an SV if it has 'set' magic. This macro evaluates its argument more than once. **SvSetMagicSV** Like  $sv{\tt SetSV}$ , but does any set magic required afterwards. int mg\_copy(SV\* sv, SV\* nsv, const char\* key, I32 klen) MAGIC\* mg\_find(SV\* sv, int type) int mg\_free(SV\* sv) int mg\_get(SV\* sv) U32 mg\_length(SV\* sv) void mg\_magical(SV\* sv) int mg\_set(SV\* sv) void SvGETMAGIC(SV\* sv) void SvLOCK(SV\* sv) void SvSETMAGIC(SV\* sv) void SvSetMagicSV(SV\* dsb, SV\* ssv)

SvSetMagicSV\_nosteal

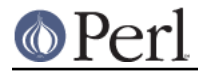

Like SvSetSV\_nosteal, but does any set magic required afterwards. void SvSetMagicSV\_nosteal(SV\* dsv, SV\* ssv)

# **SvSetSV**

Calls  $sv\_setsv$  if dsv is not the same as ssv. May evaluate arguments more than once.

void SvSetSV(SV\* dsb, SV\* ssv)

#### SvSetSV\_nosteal

Calls a non-destructive version of  $sv\_setsv$  if dsv is not the same as ssv. May evaluate arguments more than once.

void SvSetSV\_nosteal(SV\* dsv, SV\* ssv)

# **SvSHARE**

Arranges for sv to be shared between threads if a suitable module has been loaded. void SvSHARE(SV\* sv)

#### **SvUNLOCK**

Releases a mutual exclusion lock on sv if a suitable module has been loaded. void SvUNLOCK(SV\* sv)

# **Memory Management**

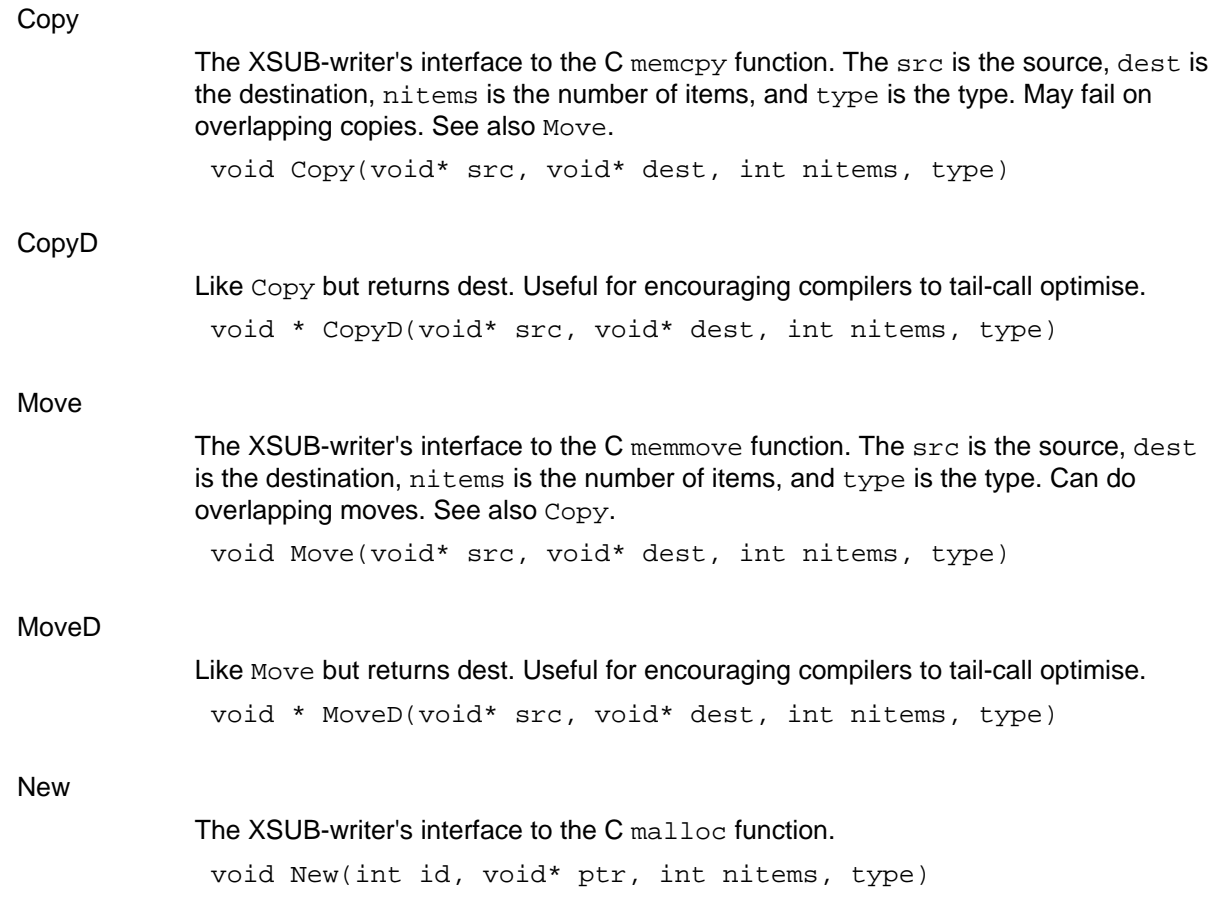

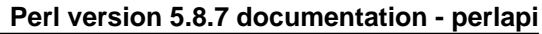

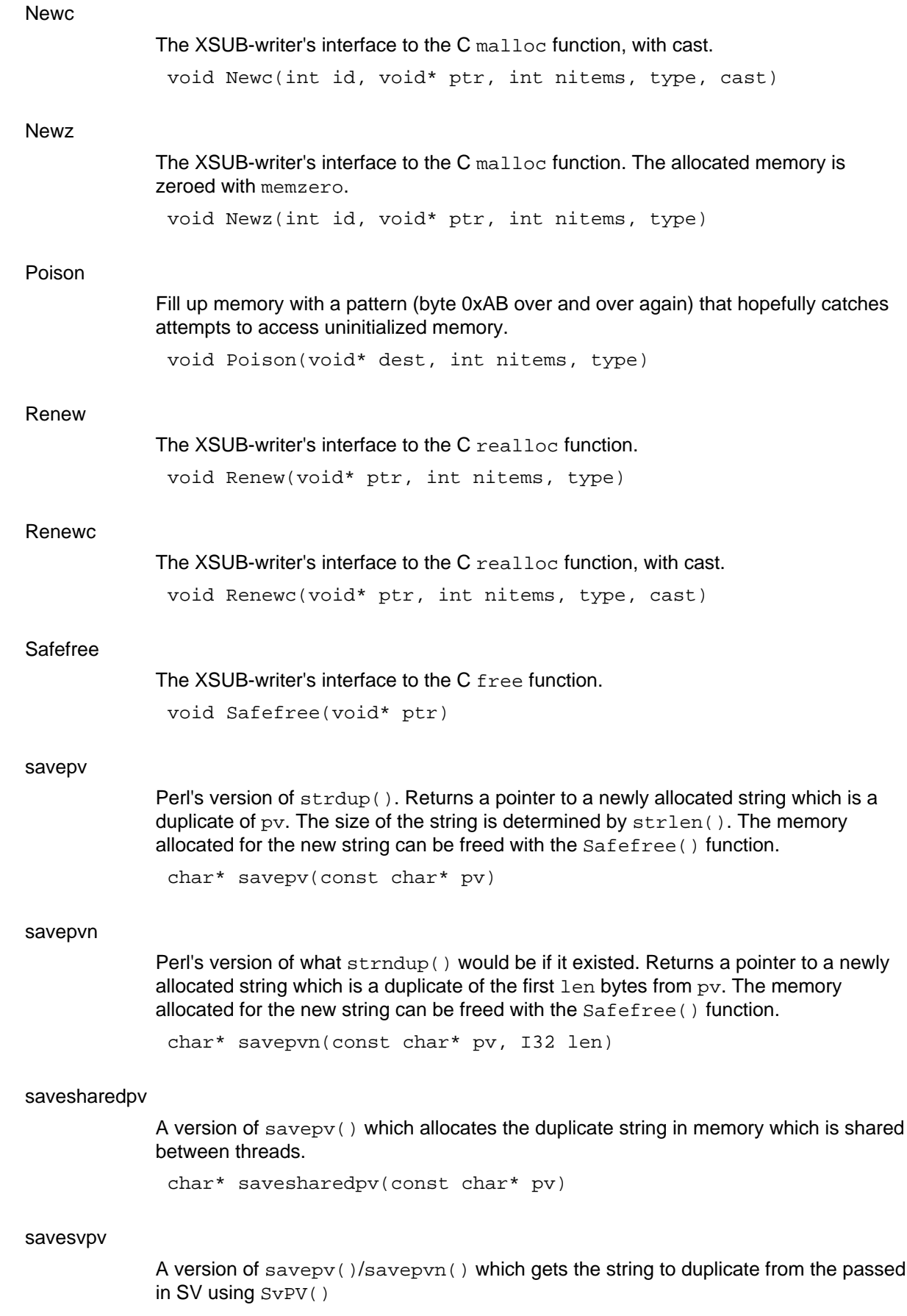

OPerl

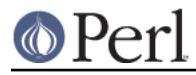

char\* savesvpv(SV\* sv)

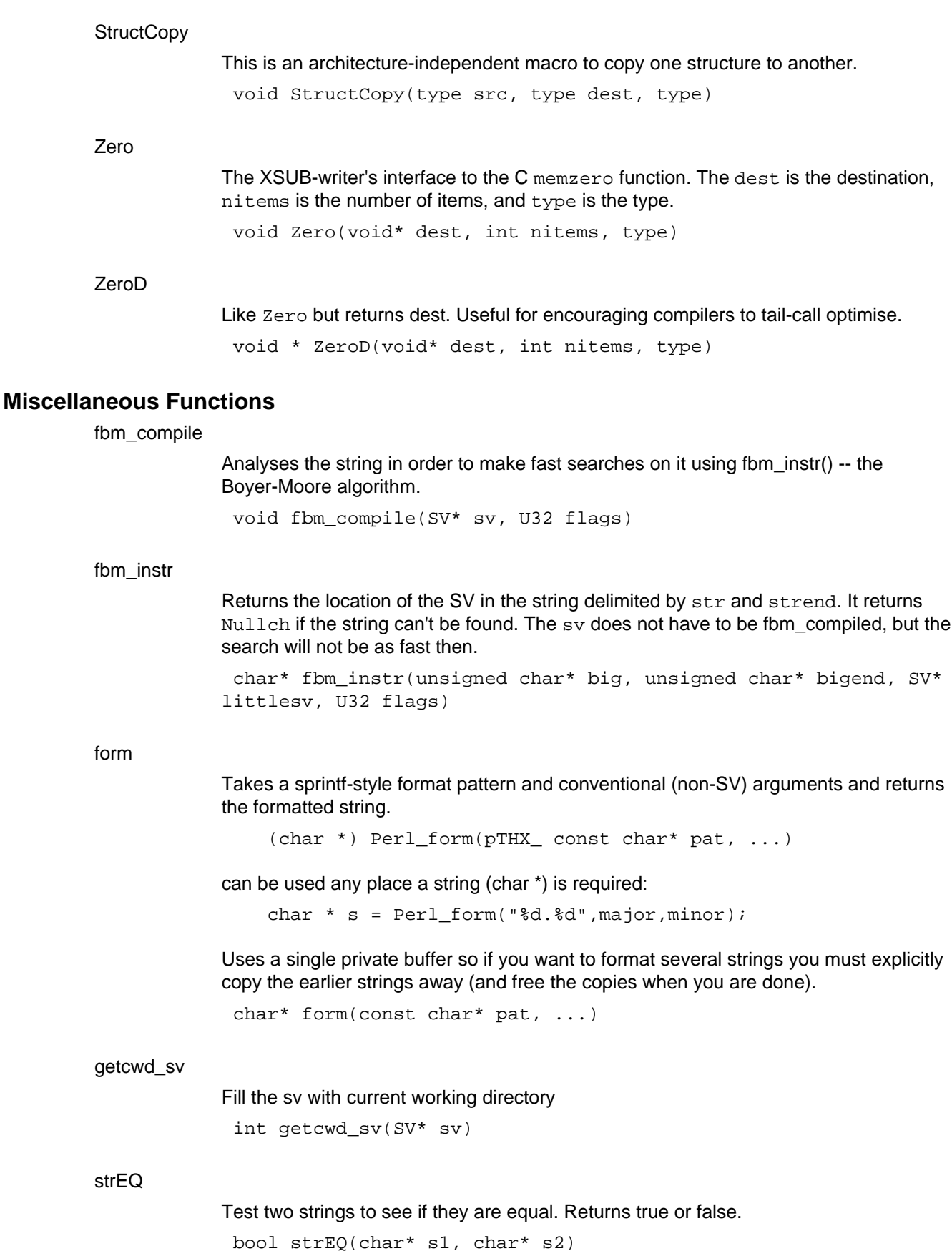

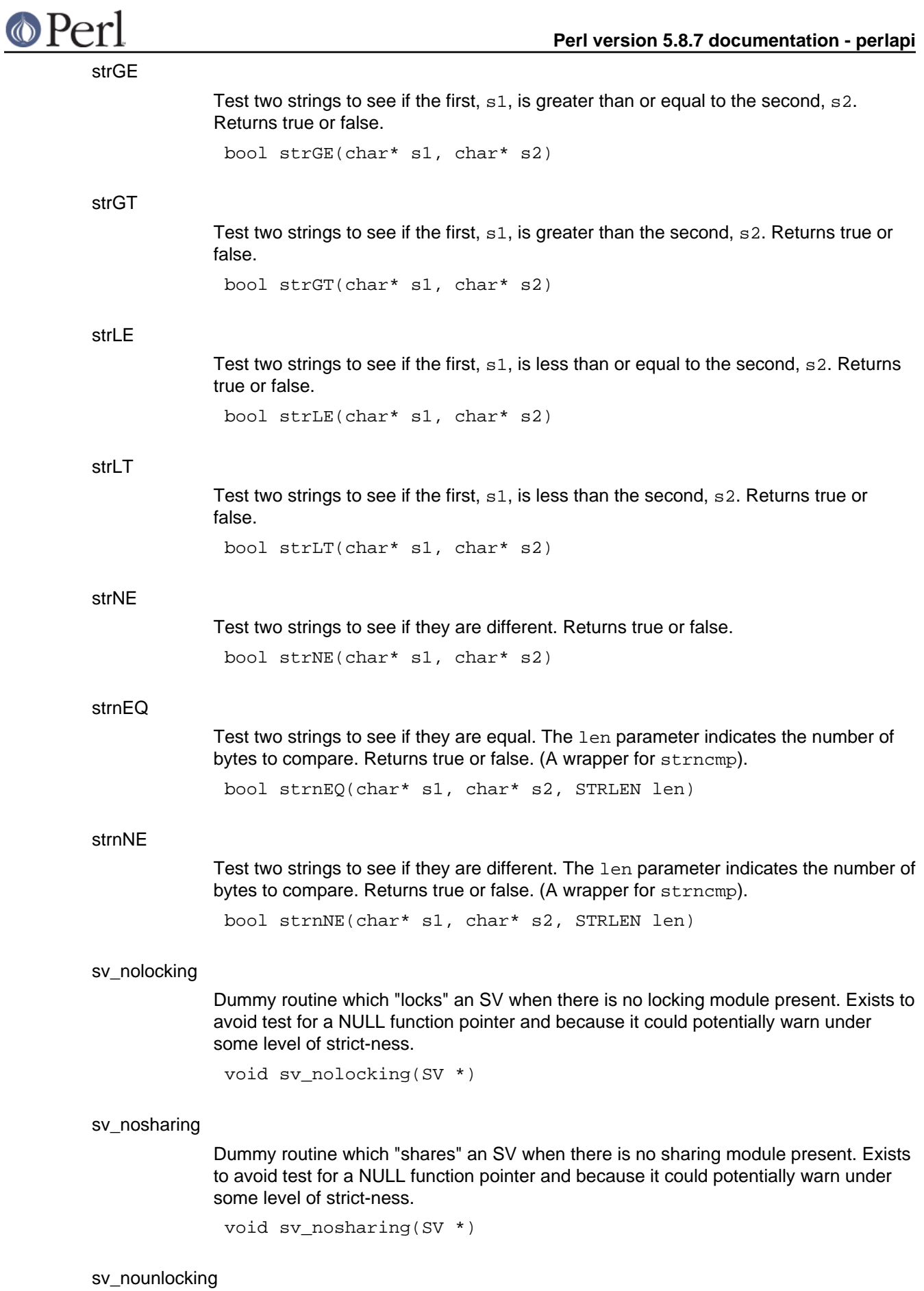

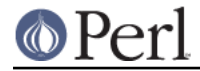

Dummy routine which "unlocks" an SV when there is no locking module present. Exists to avoid test for a NULL function pointer and because it could potentially warn under some level of strict-ness.

void sv\_nounlocking(SV \*)

# **Numeric functions**

grok\_bin

converts a string representing a binary number to numeric form.

On entry start and \*len give the string to scan, \*flags gives conversion flags, and result should be NULL or a pointer to an NV. The scan stops at the end of the string, or the first invalid character. Unless PERL\_SCAN\_SILENT\_ILLDIGIT is set in *\*flags*, encountering an invalid character will also trigger a warning. On return \*len is set to the length of the scanned string, and \*flags gives output flags.

If the value is  $\leq$  UV MAX it is returned as a UV, the output flags are clear, and nothing is written to \*result. If the value is > UV\_MAX grok\_bin returns UV\_MAX, sets PERL\_SCAN\_GREATER\_THAN\_UV\_MAX in the output flags, and writes the value to \*result (or the value is discarded if result is NULL).

The binary number may optionally be prefixed with "0b" or "b" unless PERL\_SCAN\_DISALLOW\_PREFIX is set in *\*flags* on entry. If PERL\_SCAN\_ALLOW\_UNDERSCORES is set in \*flags then the binary number may use '\_' characters to separate digits.

UV grok\_bin(char\* start, STRLEN\* len, I32\* flags, NV \*result)

#### grok\_hex

converts a string representing a hex number to numeric form.

On entry start and \*len give the string to scan, \*flags gives conversion flags, and result should be NULL or a pointer to an NV. The scan stops at the end of the string, or the first invalid character. Unless PERL\_SCAN\_SILENT\_ILLDIGIT is set in *\*flags*, encountering an invalid character will also trigger a warning. On return \*len is set to the length of the scanned string, and \*flags gives output flags.

If the value is  $\leq$  UV MAX it is returned as a UV, the output flags are clear, and nothing is written to *\*result*. If the value is > UV\_MAX grok\_hex returns UV\_MAX, sets PERL\_SCAN\_GREATER\_THAN\_UV\_MAX in the output flags, and writes the value to \*result (or the value is discarded if result is NULL).

The hex number may optionally be prefixed with "0x" or "x" unless PERL\_SCAN\_DISALLOW\_PREFIX is set in *\*flags* on entry. If PERL\_SCAN\_ALLOW\_UNDERSCORES is set in \*flags then the hex number may use '\_' characters to separate digits.

UV grok hex(char\* start, STRLEN\* len, I32\* flags, NV \*result)

#### grok\_number

Recognise (or not) a number. The type of the number is returned (0 if unrecognised), otherwise it is a bit-ORed combination of IS\_NUMBER\_IN\_UV, IS\_NUMBER\_GREATER\_THAN\_UV\_MAX, IS\_NUMBER\_NOT\_INT, IS\_NUMBER\_NEG, IS\_NUMBER\_INFINITY, IS\_NUMBER\_NAN (defined in perl.h).

If the value of the number can fit an in UV, it is returned in the \*valuep IS\_NUMBER\_IN\_UV will be set to indicate that \*valuep is valid, IS\_NUMBER\_IN\_UV will never be set unless \*valuep is valid, but \*valuep may have been assigned to during processing even though IS\_NUMBER\_IN\_UV is not set on return. If valuep is NULL, IS\_NUMBER\_IN\_UV will be set for the same cases as when valuep is non-NULL, but

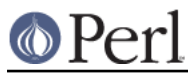

no actual assignment (or SEGV) will occur. IS\_NUMBER\_NOT\_INT will be set with IS\_NUMBER\_IN\_UV if trailing decimals were seen (in which case \*valuep gives the true value truncated to an integer), and IS\_NUMBER\_NEG if the number is negative (in which case \*valuep holds the absolute value). IS\_NUMBER\_IN\_UV is not set if e notation was used or the number is larger than a UV. grok\_numeric\_radix Scan and skip for a numeric decimal separator (radix). grok\_oct converts a string representing an octal number to numeric form. On entry start and \*len give the string to scan, \*flags gives conversion flags, and result should be NULL or a pointer to an NV. The scan stops at the end of the string, or the first invalid character. Unless PERL\_SCAN\_SILENT\_ILLDIGIT is set in *\*flags*, encountering an invalid character will also trigger a warning. On return \*len is set to the length of the scanned string, and \*flags gives output flags. If the value is  $\leq$  UV MAX it is returned as a UV, the output flags are clear, and nothing is written to *\*result*. If the value is > UV\_MAX grok\_oct returns UV\_MAX, sets PERL\_SCAN\_GREATER\_THAN\_UV\_MAX in the output flags, and writes the value to \*result (or the value is discarded if result is NULL). If PERL\_SCAN\_ALLOW\_UNDERSCORES is set in \*flags then the octal number may use '\_' characters to separate digits. scan\_bin For backwards compatibility. Use grok\_bin instead. scan\_hex For backwards compatibility. Use grok\_hex instead. scan\_oct For backwards compatibility. Use grok\_oct instead. int grok\_number(const char \*pv, STRLEN len, UV \*valuep) bool grok numeric radix(const char \*\*sp, const char \*send) UV grok\_oct(char\* start, STRLEN\* len, I32\* flags, NV \*result) NV scan\_bin(char\* start, STRLEN len, STRLEN\* retlen) NV scan\_hex(char\* start, STRLEN len, STRLEN\* retlen) NV scan\_oct(char\* start, STRLEN len, STRLEN\* retlen)

# **Optree Manipulation Functions**

cv\_const\_sv

If  $cv$  is a constant sub eligible for inlining. returns the constant value returned by the sub. Otherwise, returns NULL.

Constant subs can be created with newCONSTSUB or as described in "Constant . Functions" in perlsub

SV\* cv\_const\_sv(CV\* cv)

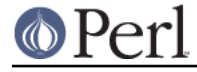

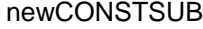

Creates a constant sub equivalent to Perl sub FOO ()  $\{$  123  $\}$  which is eligible for inlining at compile-time.

CV\* newCONSTSUB(HV\* stash, char\* name, SV\* sv)

#### newXS

Used by xsubpp to hook up XSUBs as Perl subs.

# **Pad Data Structures**

pad\_sv

Get the value at offset po in the current pad. Use macro PAD\_SV instead of calling this function directly.

SV\* pad\_sv(PADOFFSET po)

# **Stack Manipulation Macros**

# dMARK

Declare a stack marker variable, mark, for the XSUB. See MARK and dORIGMARK. dMARK;

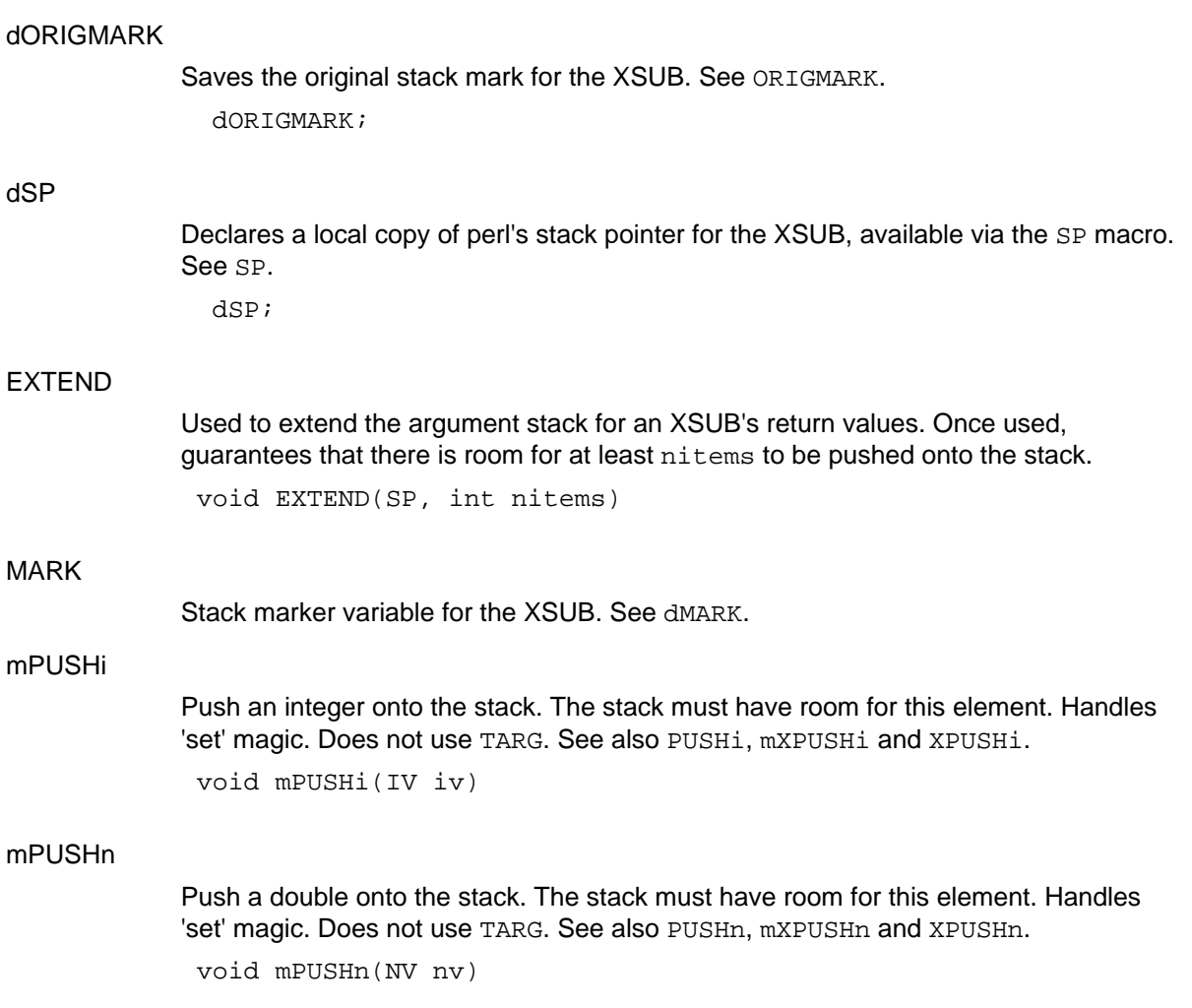

mPUSHp

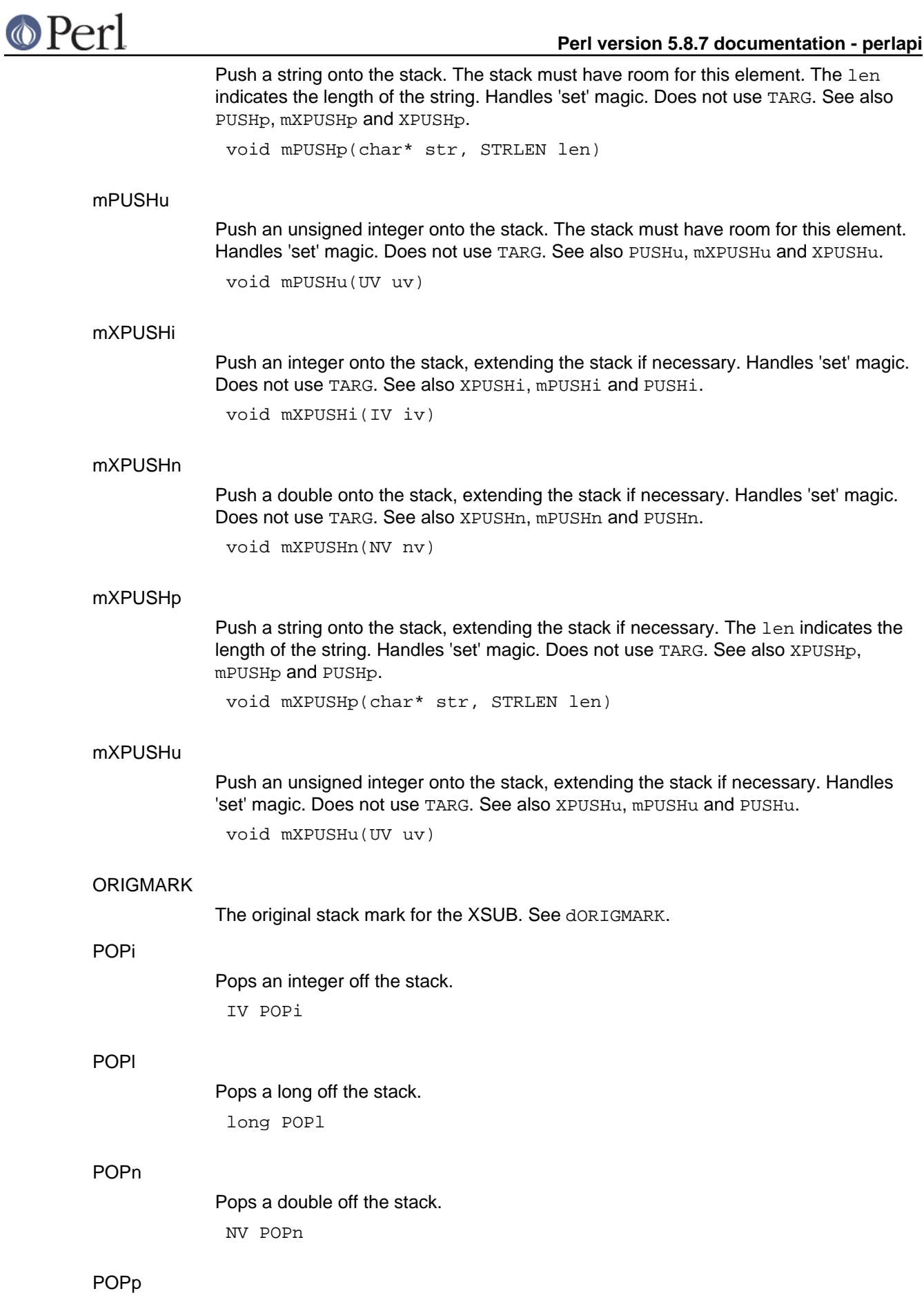

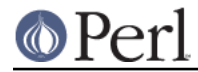

Pops a string off the stack. Deprecated. New code should provide a STRLEN n\_a and use POPpx.

char\* POPp

# **POPpbytex**

Pops a string off the stack which must consist of bytes i.e. characters < 256. Requires a variable STRLEN n\_a in scope.

char\* POPpbytex

# POPpx

Pops a string off the stack. Requires a variable STRLEN n\_a in scope. char\* POPpx

# POPs

Pops an SV off the stack. SV\* POPs

#### PUSHi

Push an integer onto the stack. The stack must have room for this element. Handles 'set' magic. Uses TARG, so dTARGET or dXSTARG should be called to declare it. Do not call multiple TARG-oriented macros to return lists from XSUB's - see mPUSHi instead. See also XPUSHi and mXPUSHi.

void PUSHi(IV iv)

#### PUSHMARK

Opening bracket for arguments on a callback. See PUTBACK and pericall. void PUSHMARK(SP)

# PUSHmortal

Push a new mortal SV onto the stack. The stack must have room for this element. Does not handle 'set' magic. Does not use TARG. See also PUSHs, XPUSHmortal and . XPUSHs

void PUSHmortal()

# PUSHn

Push a double onto the stack. The stack must have room for this element. Handles 'set' magic. Uses  $\mathtt{TARG},$  so  $\mathtt{dTARGE}$  or  $\mathtt{dXSTARG}$  should be called to declare it. Do not call multiple TARG-oriented macros to return lists from XSUB's - see mPUSHn instead. See also XPUSHn and mXPUSHn.

void PUSHn(NV nv)

#### PUSHp

Push a string onto the stack. The stack must have room for this element. The len indicates the length of the string. Handles 'set' magic. Uses TARG, so dTARGET or dXSTARG should be called to declare it. Do not call multiple TARG-oriented macros to return lists from XSUB's - see mPUSHp instead. See also XPUSHp and mXPUSHp.

void PUSHp(char\* str, STRLEN len)

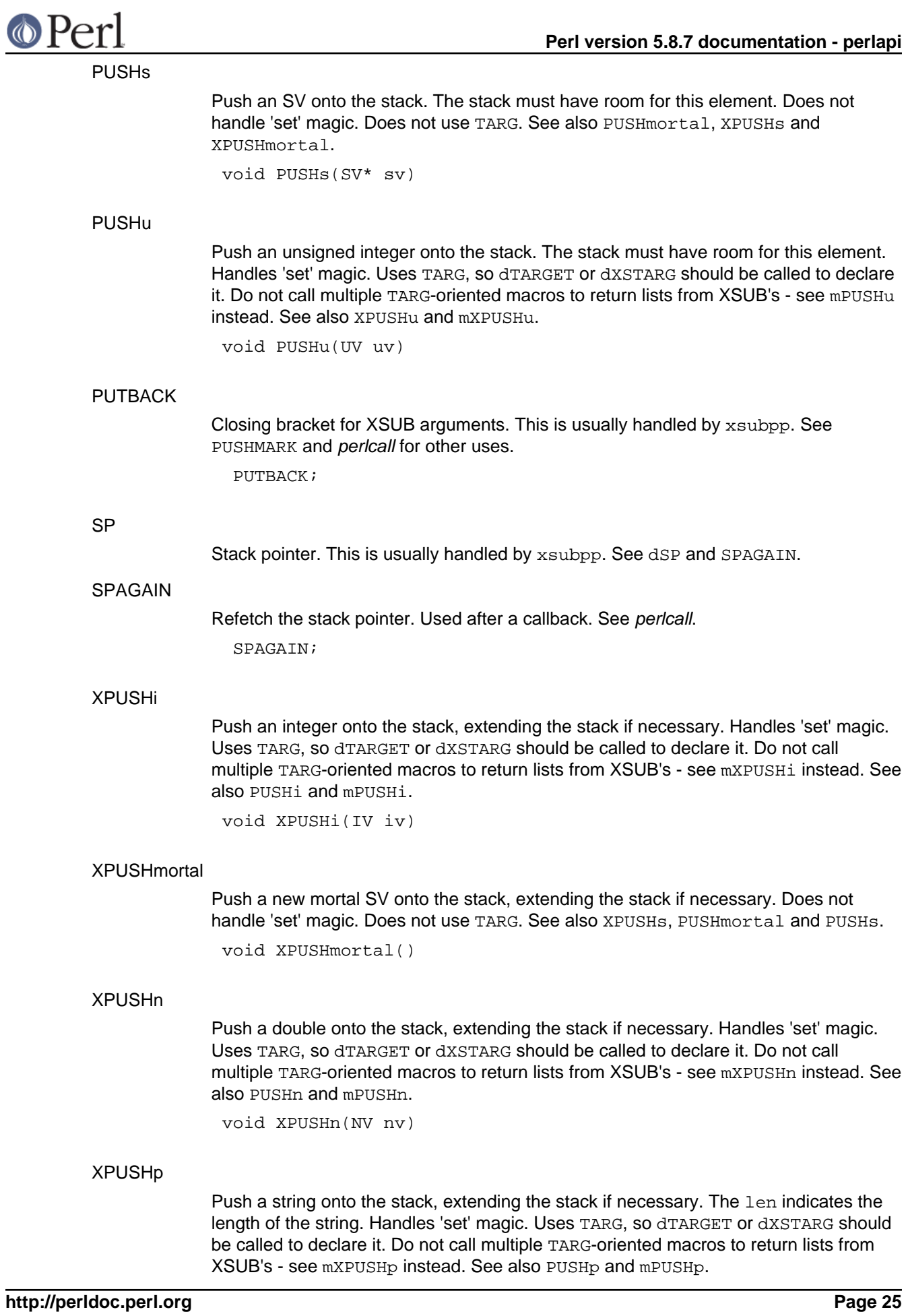

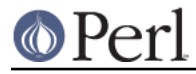

void XPUSHp(char\* str, STRLEN len)

#### XPUSHs

Push an SV onto the stack, extending the stack if necessary. Does not handle 'set' magic. Does not use TARG. See also XPUSHmortal, PUSHs and PUSHmortal.

void XPUSHs(SV\* sv)

# XPUSHu

Push an unsigned integer onto the stack, extending the stack if necessary. Handles 'set' magic. Uses  $\mathtt{TARG},$  so  $\mathtt{dTARGE}$  or  $\mathtt{dXSTARG}$  should be called to declare it. Do not call multiple TARG-oriented macros to return lists from XSUB's - see mXPUSHu instead. See also PUSHu and mPUSHu.

void XPUSHu(UV uv)

### **XSRETURN**

Return from XSUB, indicating number of items on the stack. This is usually handled by . xsubpp

void XSRETURN(int nitems)

#### XSRETURN\_EMPTY

Return an empty list from an XSUB immediately. XSRETURN\_EMPTY;

### XSRETURN\_IV

Return an integer from an XSUB immediately. Uses XST\_mIV. void XSRETURN\_IV(IV iv)

#### XSRETURN\_NO

Return &PL\_sv\_no from an XSUB immediately. Uses XST\_mNO. XSRETURN\_NO;

# XSRETURN\_NV

Return a double from an XSUB immediately. Uses  $XST_mMV$ . void XSRETURN\_NV(NV nv)

#### XSRETURN\_PV

Return a copy of a string from an XSUB immediately. Uses  $XST\_mPV$ . void XSRETURN\_PV(char\* str)

#### XSRETURN\_UNDEF

Return &PL\_sv\_undef from an XSUB immediately. Uses XST\_mUNDEF. XSRETURN\_UNDEF;

#### XSRETURN\_UV

Return an integer from an XSUB immediately. Uses XST\_mUV. void XSRETURN\_UV(IV uv)

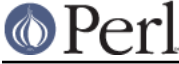

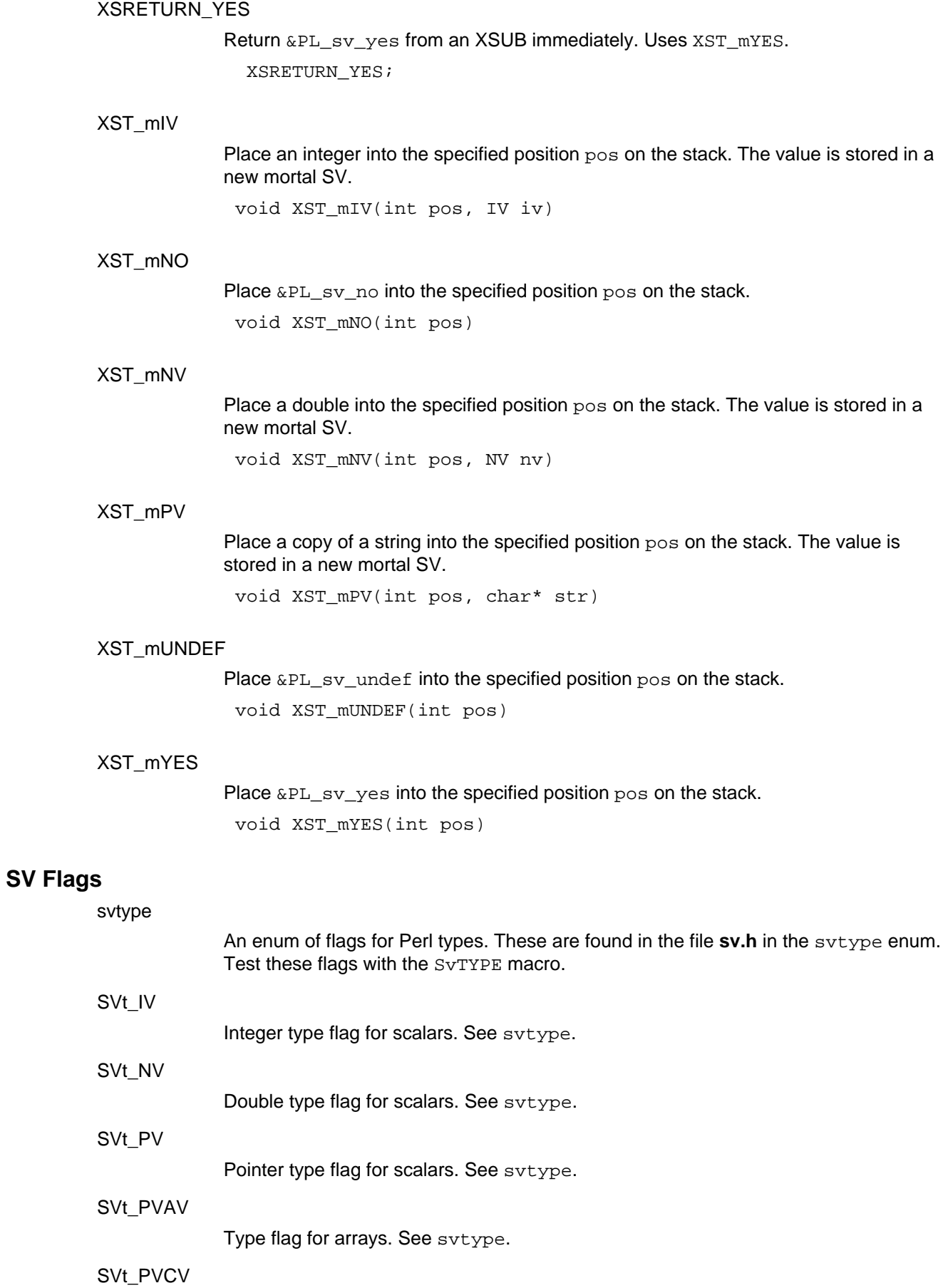

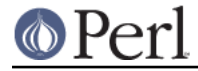

Type flag for code refs. See svtype.

SVt\_PVHV

Type flag for hashes. See svtype.

SVt\_PVMG

Type flag for blessed scalars. See  $\text{svtype}.$ 

# **SV Manipulation Functions**

get\_sv

Returns the SV of the specified Perl scalar. If create is set and the Perl variable does not exist then it will be created. If create is not set and the variable does not exist then NULL is returned.

NOTE: the perl form of this function is deprecated.

SV\* get sv(const char\* name, I32 create)

#### looks\_like\_number

Test if the content of an SV looks like a number (or is a number). Inf and  $\texttt{Infinity}$ are treated as numbers (so will not issue a non-numeric warning), even if your atof() doesn't grok them.

I32 looks\_like\_number(SV\* sv)

#### newRV\_inc

Creates an RV wrapper for an SV. The reference count for the original SV is incremented.

SV\* newRV\_inc(SV\* sv)

#### newRV\_noinc

Creates an RV wrapper for an SV. The reference count for the original SV is **not**incremented.

SV\* newRV\_noinc(SV \*sv)

### **NEWSV**

Creates a new SV. A non-zero  $l$ en parameter indicates the number of bytes of preallocated string space the SV should have. An extra byte for a tailing NUL is also reserved. (SvPOK is not set for the SV even if string space is allocated.) The reference count for the new SV is set to 1.  $id$  is an integer id between 0 and 1299 (used to identify leaks).

SV\* NEWSV(int id, STRLEN len)

newSV

Create a new null SV, or if len  $> 0$ , create a new empty SVt\_PV type SV with an initial PV allocation of len+1. Normally accessed via the NEWSV macro.

SV\* newSV(STRLEN len)

#### newSViv

Creates a new SV and copies an integer into it. The reference count for the SV is set to 1.

SV\* newSViv(IV i)

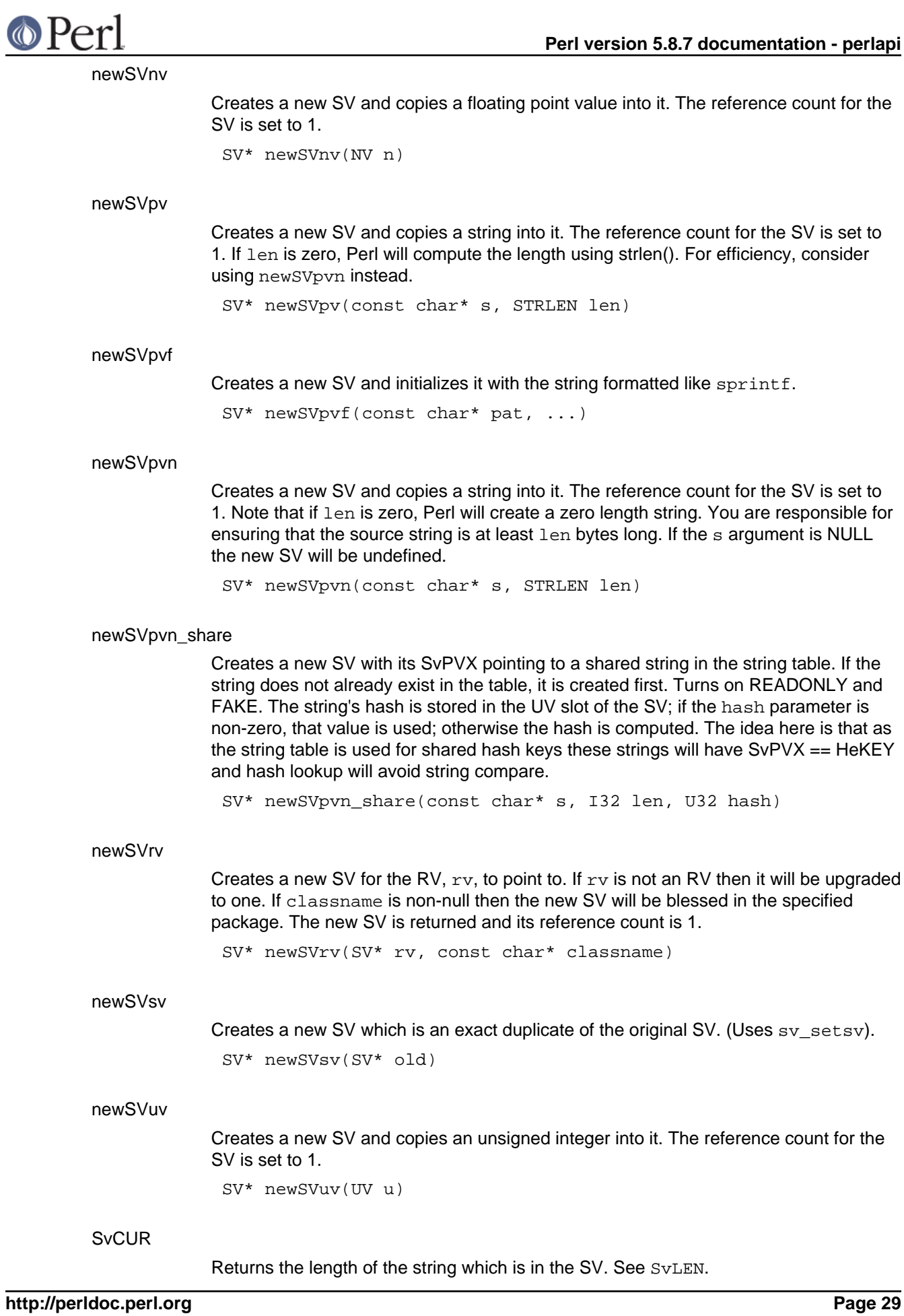

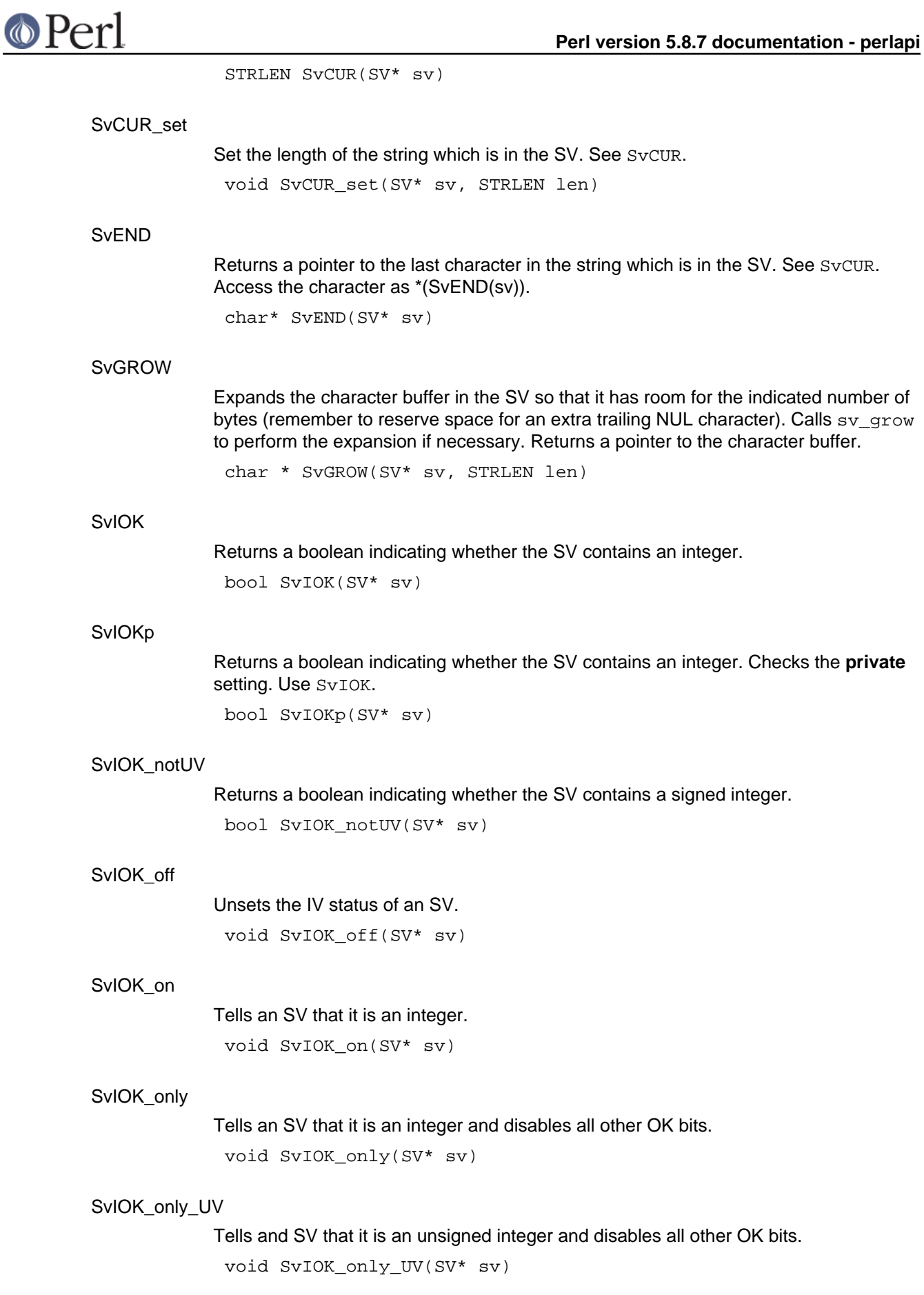

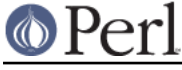

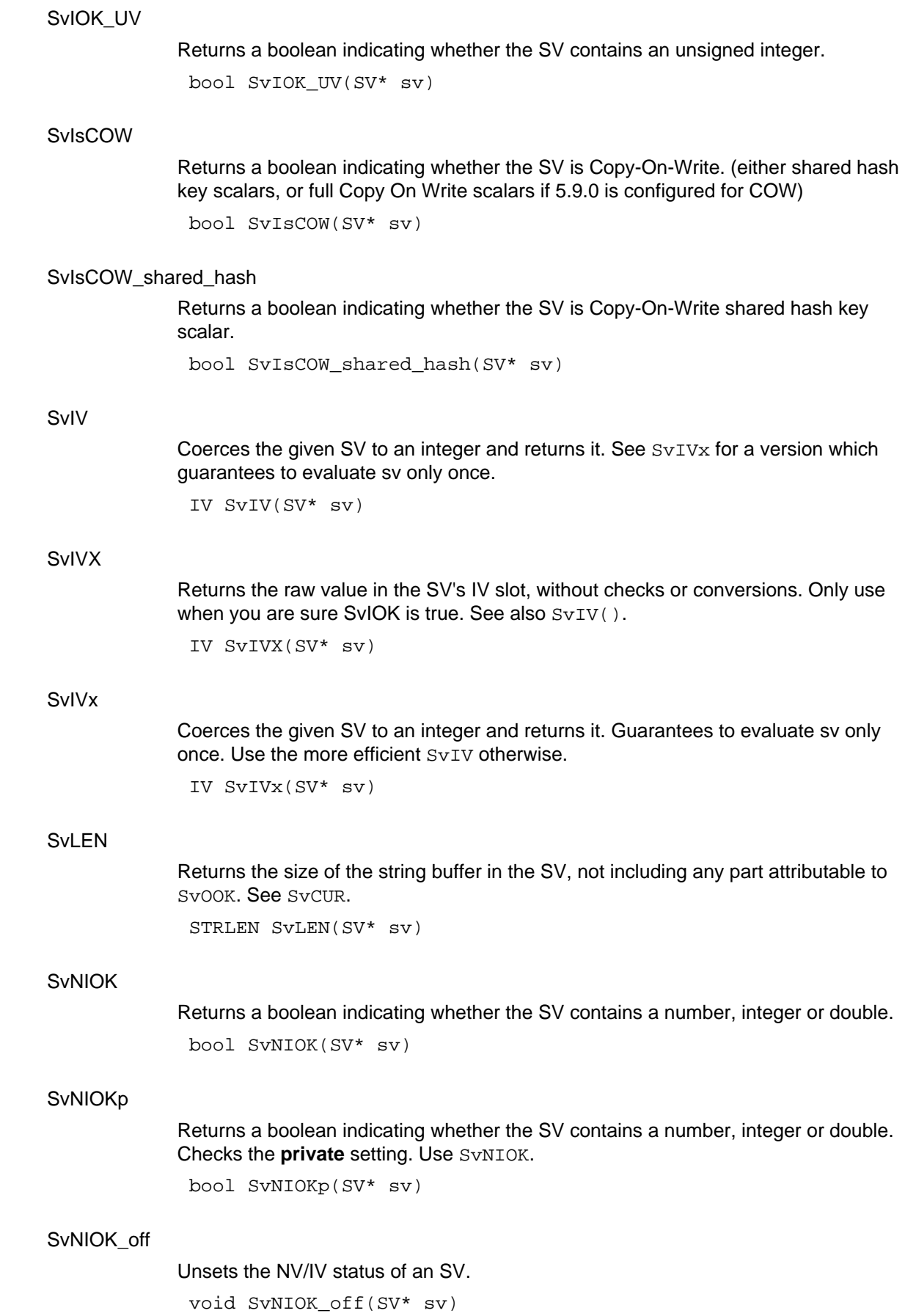

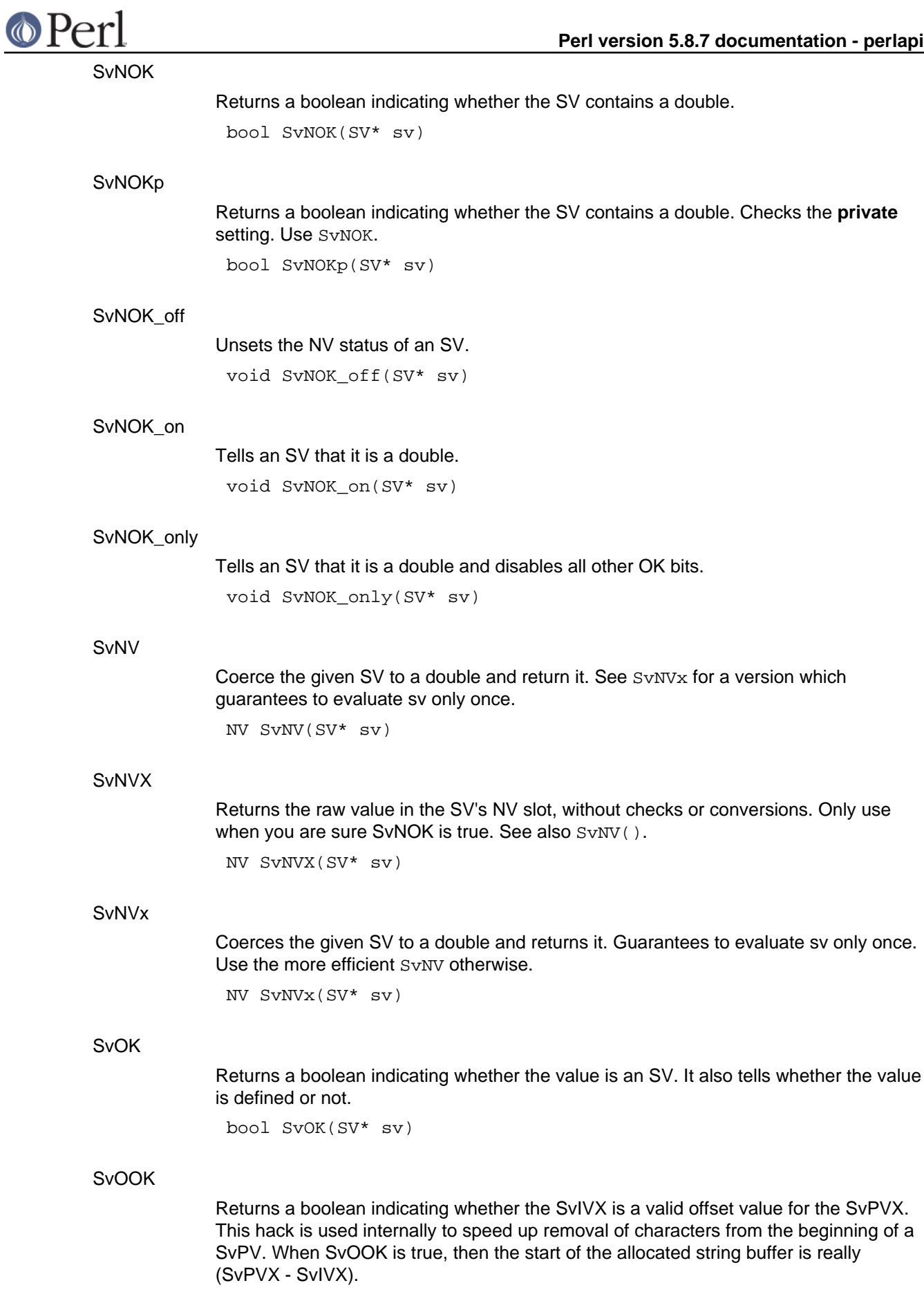

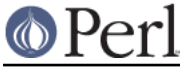

bool SvOOK(SV\* sv)

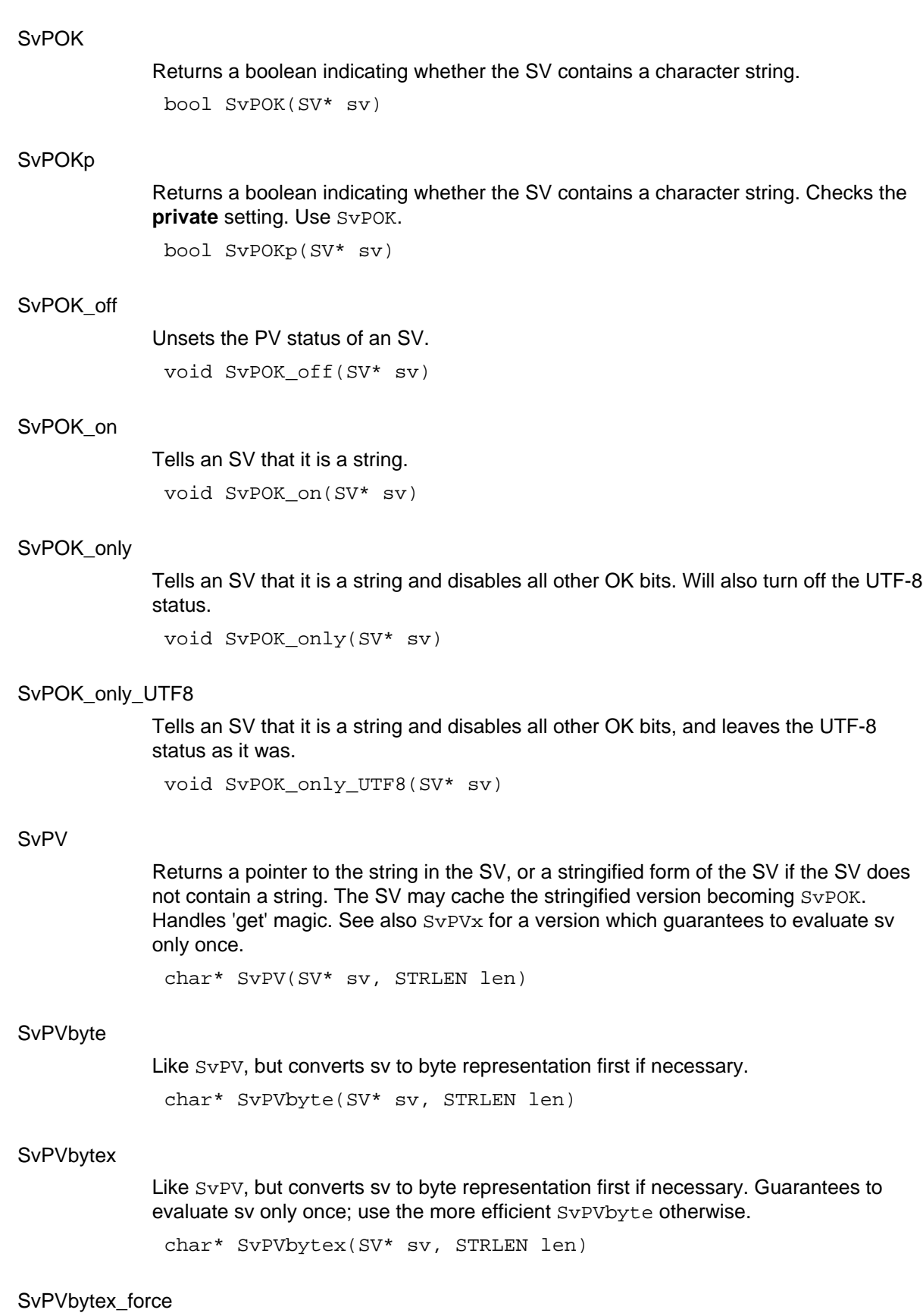

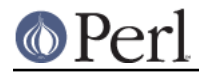

Like SvPV\_force, but converts sv to byte representation first if necessary. Guarantees to evaluate sv only once; use the more efficient SvPVbyte\_force otherwise.

char\* SvPVbytex\_force(SV\* sv, STRLEN len)

#### SvPVbyte\_force

Like SvPV\_force, but converts sv to byte representation first if necessary. char\* SvPVbyte\_force(SV\* sv, STRLEN len)

# SvPVbyte\_nolen

Like SvPV\_nolen, but converts sv to byte representation first if necessary. char\* SvPVbyte\_nolen(SV\* sv)

#### SvPVutf8

Like  $SvPV$ , but converts sv to utf8 first if necessary. char\* SvPVutf8(SV\* sv, STRLEN len)

#### SvPVutf8x

Like  $SvPV$ , but converts sv to utf8 first if necessary. Guarantees to evaluate sv only once; use the more efficient SvPVutf8 otherwise.

char\* SvPVutf8x(SV\* sv, STRLEN len)

#### SvPVutf8x\_force

Like  $SvPV\_force$ , but converts sv to utf8 first if necessary. Guarantees to evaluate sv only once; use the more efficient SvPVutf8\_force otherwise. char\* SvPVutf8x\_force(SV\* sv, STRLEN len)

# SvPVutf8\_force

Like  $SVPV_f$ orce, but converts sv to utf8 first if necessary. char\* SvPVutf8\_force(SV\* sv, STRLEN len)

#### SvPVutf8\_nolen

Like  $SvPV\_nolen$ , but converts sv to utf8 first if necessary. char\* SvPVutf8\_nolen(SV\* sv)

#### SvPVX

Returns a pointer to the physical string in the SV. The SV must contain a string. char\* SvPVX(SV\* sv)

#### SvPVx

A version of  $S_V$ PV which guarantees to evaluate sv only once. char\* SvPVx(SV\* sv, STRLEN len)

#### SvPV\_force

Like  $Sv$ PV but will force the SV into containing just a string ( $Sv$ POK\_only). You want force if you are going to update the  $SvPVX$  directly.

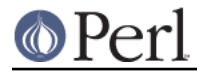

char\* SvPV\_force(SV\* sv, STRLEN len)

#### SvPV\_force\_nomg

Like  $Sv$ PV but will force the SV into containing just a string ( $Sv$ POK\_only). You want force if you are going to update the  $SvPVX$  directly. Doesn't process magic.

char\* SvPV\_force\_nomg(SV\* sv, STRLEN len)

#### SvPV\_nolen

Returns a pointer to the string in the SV, or a stringified form of the SV if the SV does not contain a string. The SV may cache the stringified form becoming  $_{\text{SvPOK}}$ . Handles 'get' magic.

char\* SvPV\_nolen(SV\* sv)

#### SvREFCNT

Returns the value of the object's reference count.

U32 SvREFCNT(SV\* sv)

#### SvREFCNT\_dec

Decrements the reference count of the given SV. void SvREFCNT\_dec(SV\* sv)

#### SvREFCNT\_inc

Increments the reference count of the given SV. SV\* SvREFCNT\_inc(SV\* sv)

#### **SvROK**

Tests if the SV is an RV. bool SvROK(SV\* sv)

#### SvROK\_off

Unsets the RV status of an SV. void SvROK\_off(SV\* sv)

#### SvROK\_on

Tells an SV that it is an RV. void SvROK\_on(SV\* sv)

#### **SvRV**

Dereferences an RV to return the SV. SV\* SvRV(SV\* sv)

### **SvSTASH**

Returns the stash of the SV. HV\* SvSTASH(SV\* sv)

SvTAINT

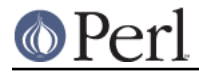

Taints an SV if tainting is enabled. void SvTAINT(SV\* sv)

# SvTAINTED

Checks to see if an SV is tainted. Returns TRUE if it is, FALSE if not. bool SvTAINTED(SV\* sv)

# SvTAINTED\_off

Untaints an SV. Be very careful with this routine, as it short-circuits some of Perl's fundamental security features. XS module authors should not use this function unless they fully understand all the implications of unconditionally untainting the value. Untainting should be done in the standard perl fashion, via a carefully crafted regexp, rather than directly untainting variables.

```
void SvTAINTED_off(SV* sv)
```
#### SvTAINTED\_on

Marks an SV as tainted if tainting is enabled.

void SvTAINTED\_on(SV\* sv)

#### **SvTRUE**

Returns a boolean indicating whether Perl would evaluate the SV as true or false, defined or undefined. Does not handle 'get' magic.

bool SvTRUE(SV\* sv)

#### SvTYPE

Returns the type of the SV. See svtype. svtype SvTYPE(SV\* sv)

# SvUOK

Returns a boolean indicating whether the SV contains an unsigned integer. void SvUOK(SV\* sv)

#### SvUPGRADE

Used to upgrade an SV to a more complex form. Uses  $sv\_upgrade$  to perform the upgrade if necessary. See svtype.

void SvUPGRADE(SV\* sv, svtype type)

# SvUTF8

Returns a boolean indicating whether the SV contains UTF-8 encoded data. bool SvUTF8(SV\* sv)

#### SvUTF8\_off

Unsets the UTF-8 status of an SV. void SvUTF8\_off(SV \*sv)

SvUTF8\_on

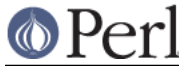

Turn on the UTF-8 status of an SV (the data is not changed, just the flag). Do not use frivolously. SvUV Coerces the given SV to an unsigned integer and returns it. See  $\text{SvUVx}$  for a version which guarantees to evaluate sv only once. SvUVX Returns the raw value in the SV's UV slot, without checks or conversions. Only use when you are sure SvIOK is true. See also  $SVDV( )$ . **SvUV<sub>x</sub>** Coerces the given SV to an unsigned integer and returns it. Guarantees to evaluate sv only once. Use the more efficient  $SVDV$  otherwise. sv\_2bool This function is only called on magical items, and is only used by sv\_true() or its macro equivalent. sv\_2cv Using various gambits, try to get a CV from an SV; in addition, try if possible to set  $*$ st and  $*_{\text{GVP}}$  to the stash and GV associated with it. sv\_2io Using various gambits, try to get an IO from an SV: the IO slot if its a GV; or the recursive result if we're an RV; or the IO slot of the symbol named after the PV if we're a string. sv\_2iv Return the integer value of an SV, doing any necessary string conversion, magic etc. Normally used via the  $SVIV(sv)$  and  $SVIVx(sv)$  macros. sv\_2mortal Marks an existing SV as mortal. The SV will be destroyed "soon", either by an explicit call to FREETMPS, or by an implicit call at places such as statement boundaries. SvTEMP() is turned on which means that the SV's string buffer can be "stolen" if this SV is copied. See also sv\_newmortal and sv\_mortalcopy. void SvUTF8\_on(SV \*sv) UV SvUV(SV\* sv) UV SvUVX(SV\* sv) UV SvUVx(SV\* sv) bool sv\_2bool(SV\* sv) CV\* sv\_2cv(SV\* sv, HV\*\* st, GV\*\* gvp, I32 lref)  $IO*$  sv  $2io(SV* sv)$ IV sv $2iv(SV* sv)$ SV\* sv\_2mortal(SV\* sv)

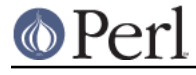

Return the num value of an SV, doing any necessary string or integer conversion, magic etc. Normally used via the  $SvNV(sv)$  and  $SvNVx(sv)$  macros. NV sv\_2nv(SV\* sv)

#### sv\_2pvbyte

sv\_2nv

Return a pointer to the byte-encoded representation of the SV, and set \*lp to its length. May cause the SV to be downgraded from UTF-8 as a side-effect.

Usually accessed via the SvPVbyte macro.

char\* sv\_2pvbyte(SV\* sv, STRLEN\* lp)

#### sv\_2pvbyte\_nolen

Return a pointer to the byte-encoded representation of the SV. May cause the SV to be downgraded from UTF-8 as a side-effect.

Usually accessed via the SvPVbyte\_nolen macro.

char\* sv\_2pvbyte\_nolen(SV\* sv)

#### sv\_2pvutf8

Return a pointer to the UTF-8-encoded representation of the SV, and set \*lp to its length. May cause the SV to be upgraded to UTF-8 as a side-effect.

Usually accessed via the SvPVutf8 macro.

char\* sv\_2pvutf8(SV\* sv, STRLEN\* lp)

#### sv\_2pvutf8\_nolen

Return a pointer to the UTF-8-encoded representation of the SV. May cause the SV to be upgraded to UTF-8 as a side-effect.

Usually accessed via the SvPVutf8\_nolen macro.

char\* sv\_2pvutf8\_nolen(SV\* sv)

#### sv\_2pv\_flags

Returns a pointer to the string value of an SV, and sets \*lp to its length. If flags includes SV\_GMAGIC, does an mg\_get() first. Coerces sv to a string if necessary. Normally invoked via the  $SvPV\_flags$  macro.  $sv\_2pv$  () and  $sv\_2pv\_nom$ g usually end up here too.

char\* sv\_2pv\_flags(SV\* sv, STRLEN\* lp, I32 flags)

#### sv\_2pv\_nolen

Like  $sv\_2pv($  ), but doesn't return the length too. You should usually use the macro wrapper  $\textsc{svPV\_nolen}(\textsc{sv})$  instead.  $\text{char}^*$  sv\_2pv\_nolen(SV\* sv)

sv\_2uv

Return the unsigned integer value of an SV, doing any necessary string conversion, magic etc. Normally used via the  $SvUV(sv)$  and  $SvUVx(sv)$  macros. UV sv\_2uv(SV\* sv)

#### sv\_backoff

Remove any string offset. You should normally use the SvOOK\_off macro wrapper

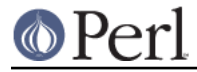

instead. int sv\_backoff(SV\* sv)

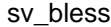

Blesses an SV into a specified package. The SV must be an RV. The package must be designated by its stash (see  $\text{gv\_stashpv}$  ( )). The reference count of the SV is unaffected.

SV\* sv\_bless(SV\* sv, HV\* stash)

sv\_catpv

Concatenates the string onto the end of the string which is in the SV. If the SV has the UTF-8 status set, then the bytes appended should be valid UTF-8. Handles 'get' magic, but not 'set' magic. See sv\_catpv\_mg.

```
void sv_catpv(SV* sv, const char* ptr)
```
#### sv\_catpvf

Processes its arguments like sprintf and appends the formatted output to an SV. If the appended data contains "wide" characters (including, but not limited to, SVs with a UTF-8 PV formatted with %s, and characters >255 formatted with %c), the original SV might get upgraded to UTF-8. Handles 'get' magic, but not 'set' magic. See  $sv\_catpvf_mg$ . If the original SV was UTF-8, the pattern should be valid UTF-8; if the original SV was bytes, the pattern should be too.

void sv\_catpvf(SV\* sv, const char\* pat, ...)

#### sv\_catpvf\_mg

Like sv\_catpvf, but also handles 'set' magic.

void sv\_catpvf\_mg(SV \*sv, const char\* pat, ...)

#### sv\_catpvn

Concatenates the string onto the end of the string which is in the SV. The len indicates number of bytes to copy. If the SV has the UTF-8 status set, then the bytes appended should be valid UTF-8. Handles 'get' magic, but not 'set' magic. See . sv\_catpvn\_mg

void sv\_catpvn(SV\* sv, const char\* ptr, STRLEN len)

#### sv catpvn flags

Concatenates the string onto the end of the string which is in the SV. The len indicates number of bytes to copy. If the SV has the UTF-8 status set, then the bytes appended should be valid UTF-8. If flags has SV\_GMAGIC bit set, will mg\_get on dsv if appropriate, else not. sv\_catpvn and sv\_catpvn\_nomg are implemented in terms of this function.

void sv\_catpvn\_flags(SV\* sv, const char\* ptr, STRLEN len, I32 flags)

#### sv\_catpvn\_mg

Like sv\_catpvn, but also handles 'set' magic.

void sv\_catpvn\_mg(SV \*sv, const char \*ptr, STRLEN len)

sv\_catpvn\_nomg

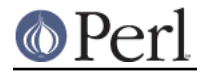

Like sv\_catpvn but doesn't process magic.

void sv\_catpvn\_nomg(SV\* sv, const char\* ptr, STRLEN len)

#### sv\_catpv\_mg

Like sv\_catpv, but also handles 'set' magic. void sv catpv mg(SV \*sv, const char \*ptr)

#### sv\_catsv

Concatenates the string from SV  $ssv$  onto the end of the string in SV  $dsv$ . Modifies dsv but not ssv. Handles 'get' magic, but not 'set' magic. See sv\_catsv\_mg.

void sv\_catsv(SV\* dsv, SV\* ssv)

#### sv\_catsv\_flags

Concatenates the string from SV  $ssv$  onto the end of the string in SV  $dsv$ . Modifies dsv but not ssv. If <code>flags</code> has <code>sv\_gmagic</code> bit set, will <code>mg\_get</code> on the SVs if appropriate, else not. sv\_catsv and sv\_catsv\_nomg are implemented in terms of this function.

void sv\_catsv\_flags(SV\* dsv, SV\* ssv, I32 flags)

#### sv\_catsv\_mg

Like sv\_catsv, but also handles 'set' magic.

void sv\_catsv\_mg(SV \*dstr, SV \*sstr)

#### sv\_catsv\_nomg

Like sv\_catsv but doesn't process magic.

void sv\_catsv\_nomg(SV\* dsv, SV\* ssv)

#### sv\_chop

Efficient removal of characters from the beginning of the string buffer. SvPOK(sv) must be true and the  $\texttt{ptr}$  must be a pointer to somewhere inside the string buffer. The  $\texttt{ptr}$ becomes the first character of the adjusted string. Uses the "OOK hack". Beware: after this function returns,  $ptr$  and SvPVX(sv) may no longer refer to the same chunk of data.

void sv\_chop(SV\* sv, char\* ptr)

#### sv\_clear

Clear an SV: call any destructors, free up any memory used by the body, and free the body itself. The SV's head is not freed, although its type is set to all 1's so that it won't inadvertently be assumed to be live during global destruction etc. This function should only be called when REFCNT is zero. Most of the time you'll want to call sv\_free() (or its macro wrapper SvREFCNT\_dec) instead.

void sv\_clear(SV\* sv)

sv\_cmp

Compares the strings in two SVs. Returns -1, 0, or 1 indicating whether the string in  $sv1$  is less than, equal to, or greater than the string in  $sv2$ . Is UTF-8 and 'use bytes' aware, handles get magic, and will coerce its args to strings if necessary. See also . sv\_cmp\_locale

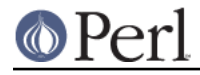

I32 sv\_cmp(SV\* sv1, SV\* sv2)

#### sv\_cmp\_locale

Compares the strings in two SVs in a locale-aware manner. Is UTF-8 and 'use bytes' aware, handles get magic, and will coerce its args to strings if necessary. See also sv\_cmp\_locale. See also sv\_cmp.

I32 sv\_cmp\_locale(SV\* sv1, SV\* sv2)

#### sv\_collxfrm

Add Collate Transform magic to an SV if it doesn't already have it.

Any scalar variable may carry PERL\_MAGIC\_collxfrm magic that contains the scalar data of the variable, but transformed to such a format that a normal memory comparison can be used to compare the data according to the locale settings.

char\* sv\_collxfrm(SV\* sv, STRLEN\* nxp)

#### sv\_copypv

Copies a stringified representation of the source SV into the destination SV. Automatically performs any necessary mg\_get and coercion of numeric values into strings. Guaranteed to preserve UTF-8 flag even from overloaded objects. Similar in nature to sv\_2pv[\_flags] but operates directly on an SV instead of just the string. Mostly uses sv\_2pv\_flags to do its work, except when that would lose the UTF-8'ness of the PV.

void sv\_copypv(SV\* dsv, SV\* ssv)

#### sv\_dec

Auto-decrement of the value in the SV, doing string to numeric conversion if necessary. Handles 'get' magic.

void sv\_dec(SV\* sv)

#### sv\_derived\_from

Returns a boolean indicating whether the SV is derived from the specified class. This is the function that implements  $UNIVERSAL: : isa.$  It works for class names as well as for objects.

bool sv\_derived\_from(SV\* sv, const char\* name)

#### sv\_eq

Returns a boolean indicating whether the strings in the two SVs are identical. Is UTF-8 and 'use bytes' aware, handles get magic, and will coerce its args to strings if necessary.

I32 sv eq(SV\* sv1, SV\* sv2)

#### sv\_force\_normal

Undo various types of fakery on an SV: if the PV is a shared string, make a private copy; if we're a ref, stop refing; if we're a glob, downgrade to an xpvmg. See also . sv\_force\_normal\_flags

void sv force normal(SV \*sv)

sv force normal flags

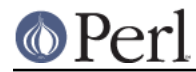

Undo various types of fakery on an SV: if the PV is a shared string, make a private copy; if we're a ref, stop refing; if we're a glob, downgrade to an xpvmg. The flags parameter gets passed to sv\_unref\_flags() when unrefing. sv\_force\_normal calls this function with flags set to 0.

```
void sv_force_normal_flags(SV *sv, U32 flags)
```
sv\_free

Decrement an SV's reference count, and if it drops to zero, call sv\_clear to invoke destructors and free up any memory used by the body; finally, deallocate the SV's head itself. Normally called via a wrapper macro SvREFCNT\_dec.

void sv\_free(SV\* sv)

sv\_gets

Get a line from the filehandle and store it into the SV, optionally appending to the currently-stored string.

char\* sv\_gets(SV\* sv, PerlIO\* fp, I32 append)

sv\_grow

Expands the character buffer in the SV. If necessary, uses  $sv\_unref$  and upgrades the SV to  $\text{svt\_pv}$ . Returns a pointer to the character buffer. Use the  $\text{svGROW wrapper}$ instead.

char\* sv\_grow(SV\* sv, STRLEN newlen)

sv\_inc

Auto-increment of the value in the SV, doing string to numeric conversion if necessary. Handles 'get' magic.

void sv\_inc(SV\* sv)

#### sv\_insert

Inserts a string at the specified offset/length within the SV. Similar to the Perl substr() function.

void sv\_insert(SV\* bigsv, STRLEN offset, STRLEN len, char\* little, STRLEN littlelen)

sv\_isa

Returns a boolean indicating whether the SV is blessed into the specified class. This does not check for subtypes; use  $sv\_derived\_from$  to verify an inheritance relationship.

int sv\_isa(SV\* sv, const char\* name)

sv\_isobject

Returns a boolean indicating whether the SV is an RV pointing to a blessed object. If the SV is not an RV, or if the object is not blessed, then this will return false.

int sv\_isobject(SV\* sv)

sv\_iv

A private implementation of the  $SVIVx$  macro for compilers which can't cope with complex macro expressions. Always use the macro instead.

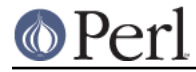

IV sv\_iv(SV\* sv)

sv\_len

Returns the length of the string in the SV. Handles magic and type coercion. See also SvCUR, which gives raw access to the xpv\_cur slot.

STRLEN sv\_len(SV\* sv)

#### sv\_len\_utf8

Returns the number of characters in the string in an SV, counting wide UTF-8 bytes as a single character. Handles magic and type coercion.

STRLEN sv len utf8(SV\* sv)

#### sv\_magic

Adds magic to an SV. First upgrades  $\mathrm{sv}$  to type  $\mathrm{svt\_PVMG}$  if necessary, then adds a new magic item of type how to the head of the magic list.

See  $sv\_$ magicext (which  $sv\_$ magic now calls) for a description of the handling of the name and namlen arguments.

You need to use sv\_magicext to add magic to SvREADONLY SVs and also to add more than one instance of the same 'how'.

void sv magic(SV\* sv, SV\* obj, int how, const char\* name, I32 namlen)

#### sv\_magicext

Adds magic to an SV, upgrading it if necessary. Applies the supplied vtable and returns a pointer to the magic added.

Note that  $sv\_magicext$  will allow things that  $sv\_magic$  will not. In particular, you can add magic to SvREADONLY SVs, and add more than one instance of the same 'how'.

If namlen is greater than zero then a savepvn copy of name is stored, if namlen is zero then name is stored as-is and - as another special case - if (name && namlen  $==$  HEf\_SVKEY) then name is assumed to contain an  $SV*$  and is stored as-is with its REFCNT incremented.

(This is now used as a subroutine by  $sv\_$ magic.)

MAGIC \* sv magicext(SV\* sv, SV\* obj, int how, MGVTBL \*vtbl, const char\* name, I32 namlen)

#### sv\_mortalcopy

Creates a new SV which is a copy of the original SV (using  $sv\_setsv$ ). The new SV is marked as mortal. It will be destroyed "soon", either by an explicit call to FREETMPS, or by an implicit call at places such as statement boundaries. See also sv\_newmortal and sv\_2mortal.

SV\* sv\_mortalcopy(SV\* oldsv)

#### sv\_newmortal

Creates a new null SV which is mortal. The reference count of the SV is set to 1. It will be destroyed "soon", either by an explicit call to FREETMPS, or by an implicit call at places such as statement boundaries. See also  $sv\_mortalcopy$  and  $sv\_2mortal$ .

```
SV* sv_newmortal()
```
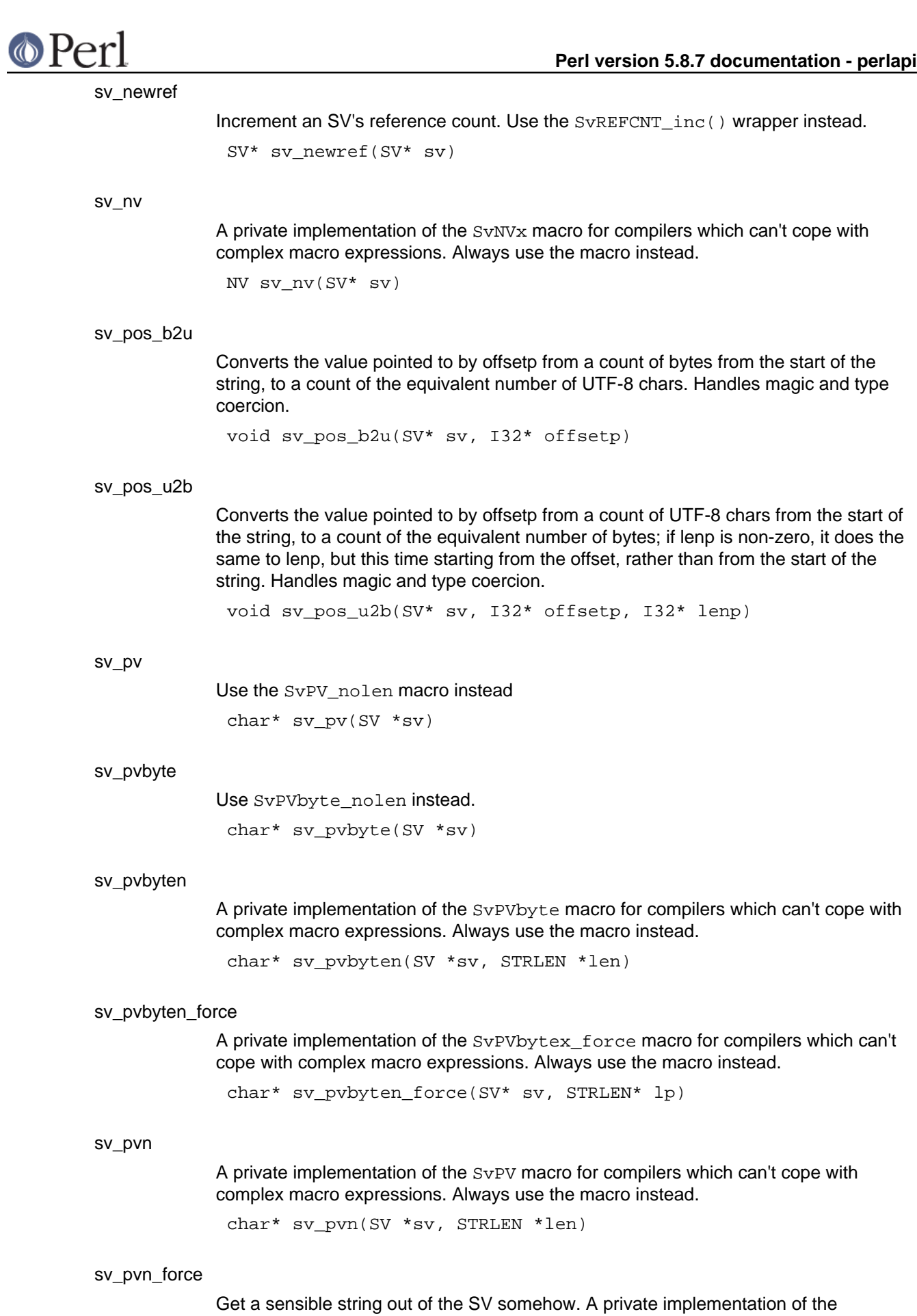

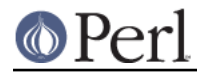

SvPV\_force macro for compilers which can't cope with complex macro expressions. Always use the macro instead.

char\* sv\_pvn\_force(SV\* sv, STRLEN\* lp)

#### sv\_pvn\_force\_flags

Get a sensible string out of the SV somehow. If flags has SV\_GMAGIC bit set, will <code>mg\_get</code> <code>on</code> <code>sv</code> if appropriate, else not. <code>sv\_pvn\_force</code> and <code>sv\_pvn\_force\_nomg</code> are implemented in terms of this function. You normally want to use the various wrapper macros instead: see SvPV\_force and SvPV\_force\_nomg

char\* sv\_pvn\_force\_flags(SV\* sv, STRLEN\* lp, I32 flags)

#### sv\_pvutf8

Use the SvPVutf8\_nolen macro instead char\* sv\_pvutf8(SV \*sv)

#### sv\_pvutf8n

A private implementation of the  $Sv$ PVutf8 macro for compilers which can't cope with complex macro expressions. Always use the macro instead.

char\* sv\_pvutf8n(SV\_\*sv, STRLEN \*len)

#### sv\_pvutf8n\_force

A private implementation of the  $\textsc{svPutf8\_force}$  macro for compilers which can't cope with complex macro expressions. Always use the macro instead.

char\* sv\_pvutf8n\_force(SV\* sv, STRLEN\* lp)

#### sv\_reftype

Returns a string describing what the SV is a reference to.

char\* sv\_reftype(SV\* sv, int ob)

#### sv replace

Make the first argument a copy of the second, then delete the original. The target SV physically takes over ownership of the body of the source SV and inherits its flags; however, the target keeps any magic it owns, and any magic in the source is discarded. Note that this is a rather specialist SV copying operation; most of the time you'll want to use  $sv\_setsv$  or one of its many macro front-ends.

```
void sv_replace(SV* sv, SV* nsv)
```
#### sv\_report\_used

Dump the contents of all SVs not yet freed. (Debugging aid).

void sv\_report\_used()

#### sv\_reset

Underlying implementation for the reset Perl function. Note that the perl-level function is vaguely deprecated.

void sv reset(char\* s, HV\* stash)

sv\_rvweaken

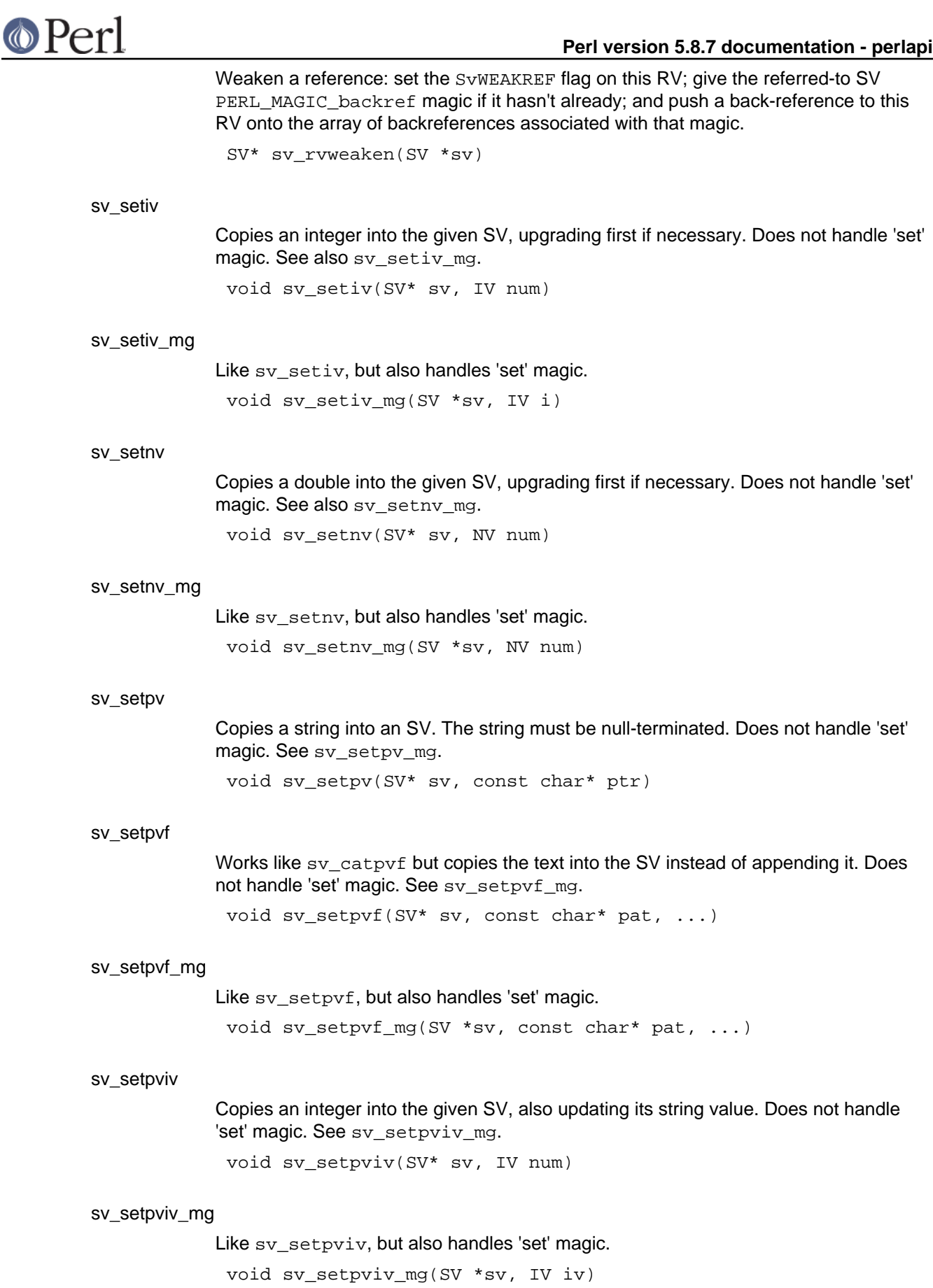

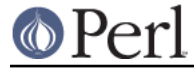

Copies a string into an SV. The  $l$ en parameter indicates the number of bytes to be copied. If the  $ptr$  argument is NULL the SV will become undefined. Does not handle 'set' magic. See sv\_setpvn\_mg.

void sv setpvn(SV\* sv, const char\* ptr, STRLEN len)

#### sv\_setpvn\_mg

sv\_setpvn

Like sv\_setpvn, but also handles 'set' magic.

void sv\_setpvn\_mg(SV \*sv, const char \*ptr, STRLEN len)

#### sv\_setpv\_mg

Like sv\_setpv, but also handles 'set' magic.

void sv\_setpv\_mg(SV \*sv, const char \*ptr)

#### sv\_setref\_iv

Copies an integer into a new SV, optionally blessing the SV. The  $\text{rv}$  argument will be upgraded to an RV. That RV will be modified to point to the new SV. The classname argument indicates the package for the blessing. Set  $\mathtt{classname}$  to  $\mathtt{Nullch}$  to avoid the blessing. The new SV will have a reference count of 1, and the RV will be returned.

SV\* sv setref  $iv(SV* rv, const char* classroom, IV iv)$ 

#### sv\_setref\_nv

Copies a double into a new SV, optionally blessing the SV. The  $_{\rm TV}$  argument will be upgraded to an RV. That RV will be modified to point to the new SV. The classname argument indicates the package for the blessing. Set  $\mathtt{classname}$  to  $\mathtt{Nullch}$  to avoid the blessing. The new SV will have a reference count of 1, and the RV will be returned.

SV\* sv\_setref\_nv(SV\* rv, const char\* classname, NV nv)

#### sv\_setref\_pv

Copies a pointer into a new SV, optionally blessing the SV. The  $_{\rm TV}$  argument will be upgraded to an RV. That RV will be modified to point to the new SV. If the  $pv$ argument is NULL then PL\_sv\_undef will be placed into the SV. The classname argument indicates the package for the blessing. Set  $\mathtt{classname}$  to  $\mathtt{Nullch}$  to avoid the blessing. The new SV will have a reference count of 1, and the RV will be returned.

Do not use with other Perl types such as HV, AV, SV, CV, because those objects will become corrupted by the pointer copy process.

Note that sv\_setref\_pvn copies the string while this copies the pointer.

SV\* sv\_setref\_pv(SV\* rv, const char\* classname, void\* pv)

#### sv\_setref\_pvn

Copies a string into a new SV, optionally blessing the SV. The length of the string must be specified with n. The  $r$ v argument will be upgraded to an RV. That RV will be modified to point to the new SV. The classname argument indicates the package for the blessing. Set  $\tt{classname}$  to  $\verb|nullch|$  to avoid the blessing. The new SV will have a reference count of 1, and the RV will be returned.

Note that  $sv\_setref\_pv$  copies the pointer while this copies the string.

```
SV* sv_setref_pvn(SV* rv, const char* classname, char* pv,
STRLEN n)
```
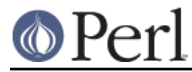

#### sv\_setref\_uv

Copies an unsigned integer into a new SV, optionally blessing the SV. The  $_{\rm rv}$ argument will be upgraded to an RV. That RV will be modified to point to the new SV. The classname argument indicates the package for the blessing. Set classname to  $\texttt{Nullch}$  to avoid the blessing. The new SV will have a reference count of 1, and the RV will be returned.

SV\* sv setref uv(SV\* rv, const char\* classname, UV uv)

#### sv\_setsv

Copies the contents of the source SV  $_{\rm ssv}$  into the destination SV  $_{\rm dsv}$ . The source SV may be destroyed if it is mortal, so don't use this function if the source SV needs to be reused. Does not handle 'set' magic. Loosely speaking, it performs a copy-by-value, obliterating any previous content of the destination.

You probably want to use one of the assortment of wrappers, such as  $svSetsV$ , SvSetSV\_nosteal, SvSetMagicSV and SvSetMagicSV\_nosteal.

void sv\_setsv(SV\* dsv, SV\* ssv)

#### sv\_setsv\_flags

Copies the contents of the source SV  $_{\rm ssv}$  into the destination SV  $_{\rm dsv}$ . The source SV may be destroyed if it is mortal, so don't use this function if the source SV needs to be reused. Does not handle 'set' magic. Loosely speaking, it performs a copy-by-value, obliterating any previous content of the destination. If the  $f_{\text{lags}}$  parameter has the SV\_GMAGIC bit set, will mg\_get on ssv if appropriate, else not. If the flags parameter has the NOSTEAL bit set then the buffers of temps will not be stolen. <sv\_setsv> and sv\_setsv\_nomg are implemented in terms of this function.

You probably want to use one of the assortment of wrappers, such as SvSetSV, SvSetSV\_nosteal, SvSetMagicSV and SvSetMagicSV\_nosteal.

This is the primary function for copying scalars, and most other copy-ish functions and macros use this underneath.

void sv\_setsv\_flags(SV\* dsv, SV\* ssv, I32 flags)

#### sv\_setsv\_mg

Like sv\_setsv, but also handles 'set' magic.

void sv setsv mg(SV \*dstr, SV \*sstr)

#### sv\_setsv\_nomg

Like sv\_setsv but doesn't process magic.

void sv\_setsv\_nomg(SV\* dsv, SV\* ssv)

#### sv\_setuv

Copies an unsigned integer into the given SV, upgrading first if necessary. Does not handle 'set' magic. See also sv\_setuv\_mg.

void sv\_setuv(SV\* sv, UV num)

#### sv\_setuv\_mg

Like sv\_setuv, but also handles 'set' magic.

void sv\_setuv\_mg(SV \*sv, UV u)

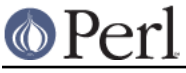

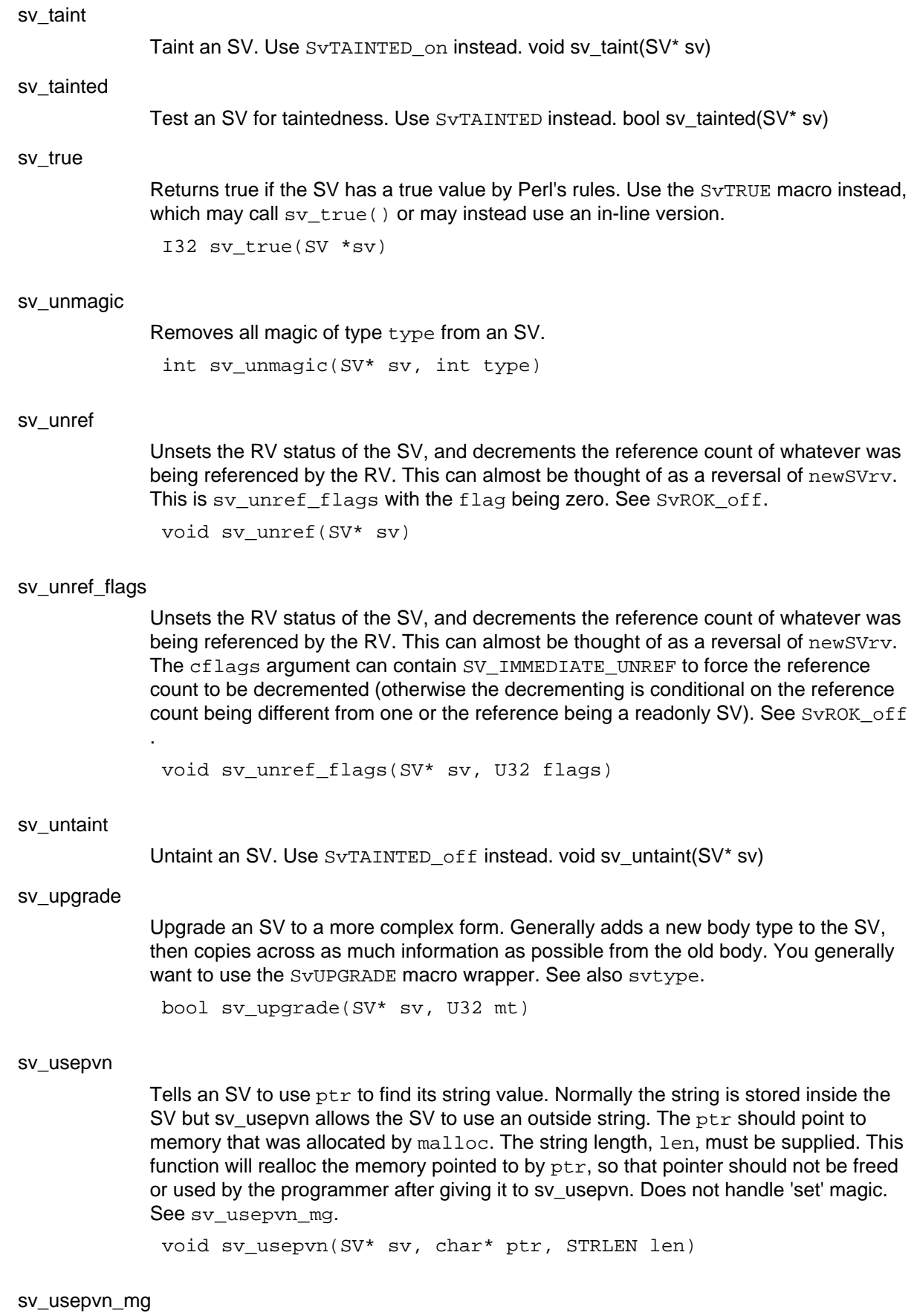

Like sv\_usepvn, but also handles 'set' magic.

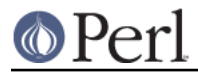

void sv\_usepvn\_mg(SV \*sv, char \*ptr, STRLEN len)

#### sv\_utf8\_decode

If the PV of the SV is an octet sequence in UTF-8 and contains a multiple-byte character, the  $SVDTF8$  flag is turned on so that it looks like a character. If the PV contains only single-byte characters, the  $SvUTF8$  flag stays being off. Scans PV for validity and returns false if the PV is invalid UTF-8.

NOTE: this function is experimental and may change or be removed without notice.

bool sv\_utf8\_decode(SV \*sv)

#### sv\_utf8\_downgrade

Attempts to convert the PV of an SV from characters to bytes. If the PV contains a character beyond byte, this conversion will fail; in this case, either returns false or, if fail\_ok is not true, croaks.

This is not as a general purpose Unicode to byte encoding interface: use the Encode extension for that.

NOTE: this function is experimental and may change or be removed without notice.

bool sv\_utf8\_downgrade(SV \*sv, bool fail\_ok)

#### sv\_utf8\_encode

Converts the PV of an SV to UTF-8, but then turns the  $SvUTF8$  flag off so that it looks like octets again.

void sv\_utf8\_encode(SV \*sv)

#### sv utf8 upgrade

Converts the PV of an SV to its UTF-8-encoded form. Forces the SV to string form if it is not already. Always sets the SvUTF8 flag to avoid future validity checks even if all the bytes have hibit clear.

This is not as a general purpose byte encoding to Unicode interface: use the Encode extension for that.

STRLEN sv\_utf8\_upgrade(SV \*sv)

#### sv utf8 upgrade flags

Converts the PV of an SV to its UTF-8-encoded form. Forces the SV to string form if it is not already. Always sets the SvUTF8 flag to avoid future validity checks even if all the bytes have hibit clear. If  $\mathtt{flags}$  has  $\texttt{SV\_GMAGIC}$  bit set, will  $\mathtt{mg\_get}$  on  $\mathtt{sv}$  if appropriate, else not. sv\_utf8\_upgrade and sv\_utf8\_upgrade\_nomg are implemented in terms of this function.

This is not as a general purpose byte encoding to Unicode interface: use the Encode extension for that.

STRLEN sv\_utf8\_upgrade\_flags(SV \*sv, I32 flags)

sv\_uv

A private implementation of the  $S<sub>V</sub>UVx$  macro for compilers which can't cope with complex macro expressions. Always use the macro instead.

UV sv\_uv(SV\* sv)

sv\_vcatpvf

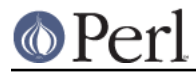

Processes its arguments like vsprintf and appends the formatted output to an SV. Does not handle 'set' magic. See sv\_vcatpvf\_mg.

Usually used via its frontend sv\_catpvf.

void sv vcatpvf(SV\* sv, const char\* pat, va list\* args)

#### sv\_vcatpvfn

Processes its arguments like vsprintf and appends the formatted output to an SV. Uses an array of SVs if the C style variable argument list is missing (NULL). When running with taint checks enabled, indicates via maybe\_tainted if results are untrustworthy (often due to the use of locales).

Usually used via one of its frontends sv\_vcatpvf and sv\_vcatpvf\_mg.

void sv\_vcatpvfn(SV\* sv, const char\* pat, STRLEN patlen, va\_list\* args, SV\*\* svargs, I32 svmax, bool \*maybe\_tainted)

#### sv\_vcatpvf\_mg

Like sv\_vcatpvf, but also handles 'set' magic.

Usually used via its frontend sv\_catpvf\_mg.

void sv\_vcatpvf\_mg(SV\* sv, const char\* pat, va\_list\* args)

#### sv\_vsetpvf

Works like  $sv\_vcatpvf$  but copies the text into the SV instead of appending it. Does not handle 'set' magic. See sv\_vsetpvf\_mg.

Usually used via its frontend sv\_setpvf.

void sv\_vsetpvf(SV\* sv, const char\* pat, va\_list\* args)

#### sv\_vsetpvfn

Works like  $sv\_v$ catpvfn but copies the text into the SV instead of appending it.

Usually used via one of its frontends sv\_vsetpvf and sv\_vsetpvf\_mg.

void sv\_vsetpvfn(SV\* sv, const char\* pat, STRLEN patlen, va\_list\* args, SV\*\* svargs, I32 svmax, bool \*maybe\_tainted)

#### sv\_vsetpvf\_mg

Like sv\_vsetpvf, but also handles 'set' magic.

Usually used via its frontend sv\_setpvf\_mg.

void sv\_vsetpvf\_mg(SV\* sv, const char\* pat, va\_list\* args)

# **Unicode Support**

bytes\_from\_utf8

Converts a string  $s$  of length  $l$ en from UTF-8 into byte encoding. Unlike <utf8\_to\_bytes> but like bytes\_to\_utf8, returns a pointer to the newly-created string, and updates len to contain the new length. Returns the original string if no conversion occurs, len is unchanged. Do nothing if is\_utf8 points to 0. Sets  $is\_utf8$  to 0 if  $s$  is converted or contains all 7bit characters.

NOTE: this function is experimental and may change or be removed without notice.

U8\* bytes\_from\_utf8(U8 \*s, STRLEN \*len, bool \*is\_utf8)

bytes\_to\_utf8

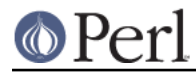

Converts a string s of length len from ASCII into UTF-8 encoding. Returns a pointer to the newly-created string, and sets  $1en$  to reflect the new length.

If you want to convert to UTF-8 from other encodings than ASCII, see sv\_recode\_to\_utf8().

NOTE: this function is experimental and may change or be removed without notice.

U8\* bytes\_to\_utf8(U8 \*s, STRLEN \*len)

#### ibcmp\_utf8

Return true if the strings s1 and s2 differ case-insensitively, false if not (if they are equal case-insensitively). If u1 is true, the string s1 is assumed to be in UTF-8-encoded Unicode. If u2 is true, the string s2 is assumed to be in UTF-8-encoded Unicode. If u1 or u2 are false, the respective string is assumed to be in native 8-bit encoding.

If the pe1 and pe2 are non-NULL, the scanning pointers will be copied in there (they will point at the beginning of the next character). If the pointers behind pe1 or pe2 are non-NULL, they are the end pointers beyond which scanning will not continue under any circumstances. If the byte lengths l1 and l2 are non-zero, s1+l1 and s2+l2 will be used as goal end pointers that will also stop the scan, and which qualify towards defining a successful match: all the scans that define an explicit length must reach their goal pointers for a match to succeed).

For case-insensitiveness, the "casefolding" of Unicode is used instead of upper/lowercasing both the characters, see

http://www.unicode.org/unicode/reports/tr21/ (Case Mappings).

I32 ibcmp\_utf8(const char\* a, char \*\*pe1, UV l1, bool u1, const char\* b, char \*\*pe2, UV 12, bool  $u2$ )

#### is\_utf8\_char

Tests if some arbitrary number of bytes begins in a valid UTF-8 character. Note that an INVARIANT (i.e. ASCII) character is a valid UTF-8 character. The actual number of bytes in the UTF-8 character will be returned if it is valid, otherwise 0.

STRLEN is utf8 char(U8  $*p$ )

#### is\_utf8\_string

Returns true if first len bytes of the given string form a valid UTF-8 string, false otherwise. Note that 'a valid UTF-8 string' does not mean 'a string that contains code points above 0x7F encoded in UTF-8' because a valid ASCII string is a valid UTF-8 string.

bool is\_utf8\_string(U8 \*s, STRLEN len)

#### is\_utf8\_string\_loc

Like is ut8 string but store the location of the failure in the last argument.

bool is\_utf8\_string\_loc(U8 \*s, STRLEN len, U8 \*\*p)

#### pv\_uni\_display

Build to the scalar dsv a displayable version of the string spv, length len, the displayable version being at most pvlim bytes long (if longer, the rest is truncated and "..." will be appended).

The flags argument can have UNI\_DISPLAY\_ISPRINT set to display isPRINT()able characters as themselves, UNI\_DISPLAY\_BACKSLASH to display the  $\langle\langle nrtta\rangle\langle n\rangle\rangle$  as the

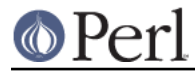

backslashed versions (like '\n') (UNI\_DISPLAY\_BACKSLASH is preferred over UNI\_DISPLAY\_ISPRINT for \\). UNI\_DISPLAY\_QQ (and its alias UNI\_DISPLAY\_REGEX) have both UNI\_DISPLAY\_BACKSLASH and UNI\_DISPLAY\_ISPRINT turned on.

The pointer to the PV of the dsv is returned.

```
char* pv_uni_display(SV *dsv, U8 *spv, STRLEN len, STRLEN
pvlim, UV flags)
```
#### sv\_cat\_decode

The encoding is assumed to be an Encode object, the PV of the ssv is assumed to be octets in that encoding and decoding the input starts from the position which (PV + \*offset) pointed to. The dsv will be concatenated the decoded UTF-8 string from ssv. Decoding will terminate when the string tstr appears in decoding output or the input ends on the PV of the ssv. The value which the offset points will be modified to the last input position on the ssv.

Returns TRUE if the terminator was found, else returns FALSE.

```
bool sv_cat_decode(SV* dsv, SV *encoding, SV *ssv, int *offset,
char* tstr, int tlen)
```
#### sv\_recode\_to\_utf8

The encoding is assumed to be an Encode object, on entry the PV of the sv is assumed to be octets in that encoding, and the sv will be converted into Unicode (and UTF-8).

If the sv already is UTF-8 (or if it is not POK), or if the encoding is not a reference, nothing is done to the sv. If the encoding is not an  $\text{Encode}: XS$  Encoding object, bad things will happen. (See lib/encoding.pm and Encode).

The PV of the sv is returned.

char\* sv\_recode\_to\_utf8(SV\* sv, SV \*encoding)

#### sv uni display

Build to the scalar dsv a displayable version of the scalar sv, the displayable version being at most pvlim bytes long (if longer, the rest is truncated and "..." will be appended).

The flags argument is as in pv uni display().

The pointer to the PV of the dsv is returned.

char\* sv\_uni\_display(SV \*dsv, SV \*ssv, STRLEN pvlim, UV flags)

#### to\_utf8\_case

The "p" contains the pointer to the UTF-8 string encoding the character that is being converted.

The "ustrp" is a pointer to the character buffer to put the conversion result to. The "lenp" is a pointer to the length of the result.

The "swashp" is a pointer to the swash to use.

Both the special and normal mappings are stored lib/unicore/To/Foo.pl, and loaded by SWASHGET, using lib/utf8\_heavy.pl. The special (usually, but not always, a multicharacter mapping), is tried first.

The "special" is a string like "utf8::ToSpecLower", which means the hash %utf8::ToSpecLower. The access to the hash is through Perl to utf8 case().

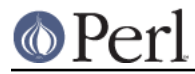

The "normal" is a string like "ToLower" which means the swash %utf8::ToLower.

UV to\_utf8\_case(U8 \*p, U8\* ustrp, STRLEN \*lenp, SV \*\*swash, char \*normal, char \*special)

#### to\_utf8\_fold

Convert the UTF-8 encoded character at p to its foldcase version and store that in UTF-8 in ustrp and its length in bytes in lenp. Note that the ustrp needs to be at least UTF8\_MAXBYTES\_CASE+1 bytes since the foldcase version may be longer than the original character (up to three characters).

The first character of the foldcased version is returned (but note, as explained above, that there may be more.)

UV to\_utf8\_fold(U8 \*p, U8\* ustrp, STRLEN \*lenp)

#### to\_utf8\_lower

Convert the UTF-8 encoded character at p to its lowercase version and store that in UTF-8 in ustrp and its length in bytes in lenp. Note that the ustrp needs to be at least UTF8\_MAXBYTES\_CASE+1 bytes since the lowercase version may be longer than the original character.

The first character of the lowercased version is returned (but note, as explained above, that there may be more.)

UV to\_utf8\_lower(U8 \*p, U8\* ustrp, STRLEN \*lenp)

#### to utf8 title

Convert the UTF-8 encoded character at p to its titlecase version and store that in UTF-8 in ustrp and its length in bytes in lenp. Note that the ustrp needs to be at least UTF8\_MAXBYTES\_CASE+1 bytes since the titlecase version may be longer than the original character.

The first character of the titlecased version is returned (but note, as explained above, that there may be more.)

UV to\_utf8\_title(U8 \*p, U8\* ustrp, STRLEN \*lenp)

#### to\_utf8\_upper

Convert the UTF-8 encoded character at p to its uppercase version and store that in UTF-8 in ustrp and its length in bytes in lenp. Note that the ustrp needs to be at least UTF8\_MAXBYTES\_CASE+1 bytes since the uppercase version may be longer than the original character.

The first character of the uppercased version is returned (but note, as explained above, that there may be more.)

UV to\_utf8\_upper(U8 \*p, U8\* ustrp, STRLEN \*lenp)

#### utf8n\_to\_uvchr

Returns the native character value of the first character in the string  $s$  which is assumed to be in UTF-8 encoding;  $r$ etlen will be set to the length, in bytes, of that character.

Allows length and flags to be passed to low level routine.

```
UV utf8n to uvchr(U8 *s, STRLEN curlen, STRLEN* retlen, U32
flags)
```
utf8n\_to\_uvuni

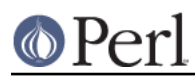

Bottom level UTF-8 decode routine. Returns the unicode code point value of the first character in the string  $s$  which is assumed to be in UTF-8 encoding and no longer than curlen; retlen will be set to the length, in bytes, of that character.

If s does not point to a well-formed UTF-8 character, the behaviour is dependent on the value of flags: if it contains UTF8\_CHECK\_ONLY, it is assumed that the caller will raise a warning, and this function will silently just set  $\texttt{rethen}$  to -1 and return zero. If the flags does not contain UTF8\_CHECK\_ONLY, warnings about malformations will be given, retlen will be set to the expected length of the UTF-8 character in bytes, and zero will be returned.

The  $f$ lags can also contain various flags to allow deviations from the strict UTF-8 encoding (see utf8.h).

Most code should use utf8\_to\_uvchr() rather than call this directly.

UV utf8n\_to\_uvuni(U8 \*s, STRLEN curlen, STRLEN\* retlen, U32 flags)

# utf8\_distance

Returns the number of UTF-8 characters between the UTF-8 pointers  $a$  and  $b$ . WARNING: use only if you \*know\* that the pointers point inside the same UTF-8 buffer.

IV utf8\_distance(U8 \*a, U8 \*b)

#### utf8\_hop

Return the UTF-8 pointer  $s$  displaced by  $\circ$ ff characters, either forward or backward. WARNING: do not use the following unless you \*know\* off is within the UTF-8 data pointed to by  $s$  \*and\* that on entry  $s$  is aligned on the first byte of character or just after the last byte of a character.

 $U8*$  utf8 hop(U8  $*$ s, I32 off)

#### utf8\_length

Return the length of the UTF-8 char encoded string  $s$  in characters. Stops at  $e$ (inclusive). If  $e < s$  or if the scan would end up past  $e$ , croaks.

STRLEN utf8\_length(U8\* s, U8 \*e)

#### utf8\_to\_bytes

Converts a string  $s$  of length  $l$ en from UTF-8 into byte encoding. Unlike  $\tt bytes\_to\_utf8,$  this over-writes the original string, and updates len to contain the new length. Returns zero on failure, setting len to -1.

NOTE: this function is experimental and may change or be removed without notice.

U8\* utf8\_to\_bytes(U8 \*s, STRLEN \*len)

#### utf8\_to\_uvchr

Returns the native character value of the first character in the string  $s$  which is assumed to be in UTF-8 encoding;  $\text{retlen}$  will be set to the length, in bytes, of that character.

If  $s$  does not point to a well-formed UTF-8 character, zero is returned and retlen is set, if possible, to -1.

UV utf8\_to\_uvchr(U8 \*s, STRLEN\* retlen)

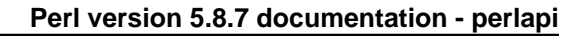

#### utf8\_to\_uvuni

Returns the Unicode code point of the first character in the string  $s$  which is assumed to be in UTF-8 encoding;  $\text{retlen}$  will be set to the length, in bytes, of that character.

This function should only be used when returned UV is considered an index into the Unicode semantic tables (e.g. swashes).

If  $s$  does not point to a well-formed UTF-8 character, zero is returned and retlen is set, if possible, to -1.

UV utf8\_to\_uvuni(U8 \*s, STRLEN\* retlen)

#### uvchr\_to\_utf8

Adds the UTF-8 representation of the Native codepoint  $uv$  to the end of the string  $d; d$ should be have at least UTF8\_MAXBYTES+1 free bytes available. The return value is the pointer to the byte after the end of the new character. In other words,

```
d = uvchr_to_utf8(d, uv);
```
is the recommended wide native character-aware way of saying

\* $(d++) = uv;$ 

U8\* uvchr\_to\_utf8(U8 \*d, UV uv)

#### uvuni to utf8 flags

Adds the UTF-8 representation of the Unicode codepoint  $uv$  to the end of the string  $d$ ;  $\mathtt{d}$  should be have at least  $\mathtt{UTF8\_MAXBYTES+1}$  free bytes available. The return value is the pointer to the byte after the end of the new character. In other words,

d = uvuni\_to\_utf8\_flags(d, uv, flags);

or, in most cases,

 $d = uvuni_toutf8(d, uv);$ 

#### (which is equivalent to)

 $d = uvuni_to_utf8_flags(d, uv, 0);$ 

is the recommended Unicode-aware way of saying

 $*(d++) = uv;$ 

U8\* uvuni\_to\_utf8\_flags(U8 \*d, UV uv, UV flags)

# **Variables created by xsubpp and xsubpp internal functions**

ax

Variable which is setup by  $xsubpp$  to indicate the stack base offset, used by the  $ST$ , XSprePUSH and XSRETURN macros. The dMARK macro must be called prior to setup the MARK variable.

I32 ax

CLASS

Variable which is setup by  $xsubpp$  to indicate the class name for a  $C++XS$ constructor. This is always a char\*. See THIS.

```
char* CLASS
```
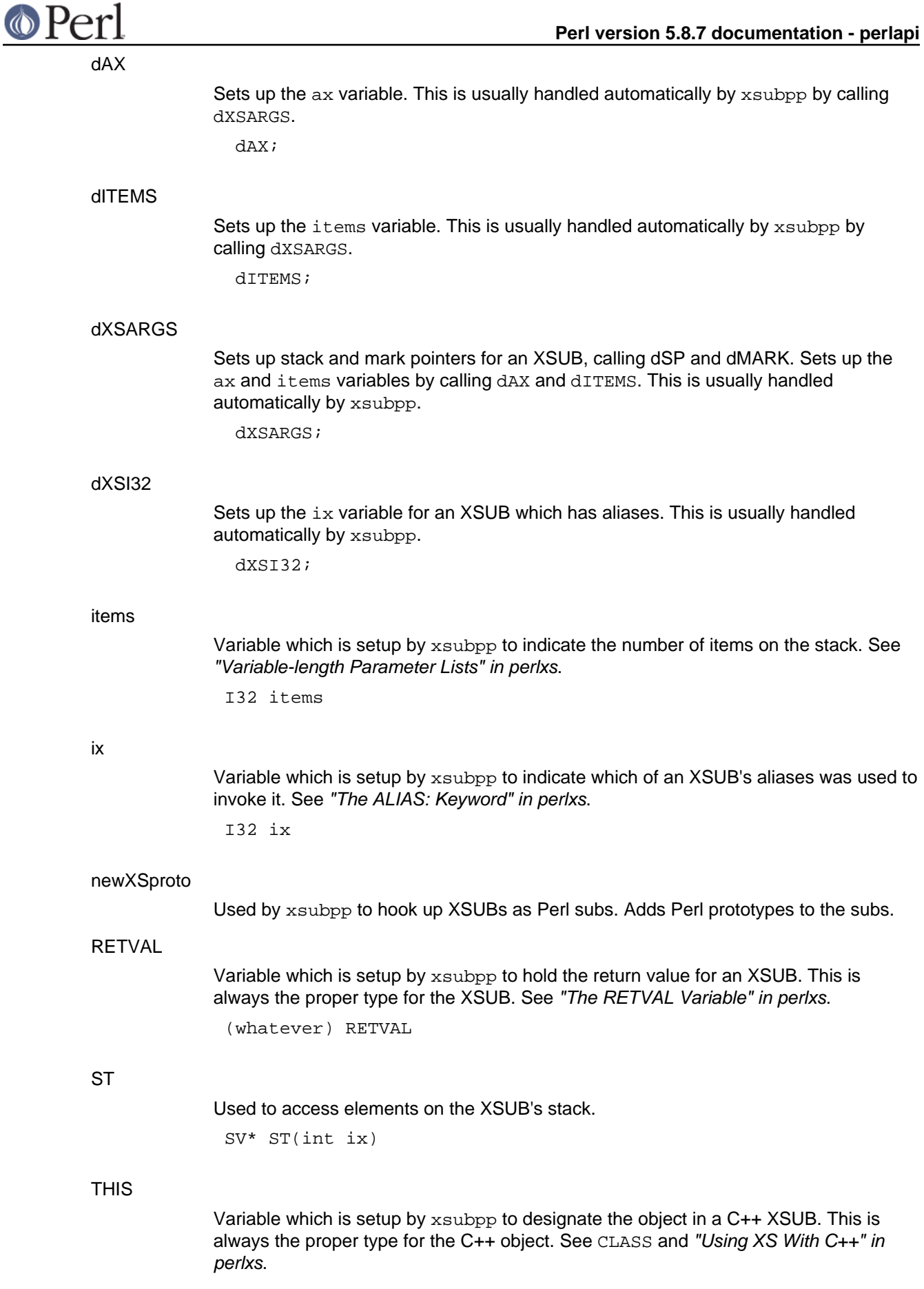

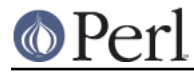

(whatever) THIS

#### XS

Macro to declare an XSUB and its C parameter list. This is handled by  $xsubpp$ .

# XS\_VERSION

The version identifier for an XS module. This is usually handled automatically by ExtUtils::MakeMaker. See XS\_VERSION\_BOOTCHECK.

# XS\_VERSION\_BOOTCHECK

Macro to verify that a PM module's \$VERSION variable matches the XS module's XS\_VERSION variable. This is usually handled automatically by xsubpp. See "The . VERSIONCHECK: Keyword" in perlxs

XS\_VERSION\_BOOTCHECK;

# **Warning and Dieing**

croak

This is the XSUB-writer's interface to Perl's  $\text{die function}$ . Normally call this function the same way you call the C  $\text{print}$  function. Calling  $\text{cross}$  returns control directly to Perl, sidestepping the normal C order of execution. See warn.

If you want to throw an exception object, assign the object to  $\sin$  and then pass Nullch to croak():

```
errsv = qet sv("@", TRUE);sv_setsv(errsv, exception_object);
croak(Nullch);
```
void croak(const char\* pat, ...)

warn

This is the XSUB-writer's interface to Perl's warn function. Call this function the same way you call the  $C$   $print$  function. See  $\cosh$ .

void warn(const char\* pat, ...)

# **AUTHORS**

Until May 1997, this document was maintained by Jeff Okamoto <okamoto@corp.hp.com>. It is now maintained as part of Perl itself.

With lots of help and suggestions from Dean Roehrich, Malcolm Beattie, Andreas Koenig, Paul Hudson, Ilya Zakharevich, Paul Marquess, Neil Bowers, Matthew Green, Tim Bunce, Spider Boardman, Ulrich Pfeifer, Stephen McCamant, and Gurusamy Sarathy.

API Listing originally by Dean Roehrich <roehrich@cray.com>.

Updated to be autogenerated from comments in the source by Benjamin Stuhl.

# **SEE ALSO**

perlguts(1), perlxs(1), perlxstut(1), perlintern(1)